# Package 'RCM'

October 17, 2020

Type Package

Title Fit row-column association models with the negative binomial distribution for the microbiome

Version 1.4.0

Author Stijn Hawinkel <stijn.hawinkel@ugent.be>

Maintainer Joris Meys <joris.meys@ugent.be>

Description Combine ideas of log-linear analysis of contingency table, flexible response function estimation and empirical Bayes dispersion estimation for explorative visualization of microbiome datasets. The package includes unconstrained as well as constrained analysis.

License GPL-2

Encoding UTF-8

LazyData true

RoxygenNote 6.1.1

Imports RColorBrewer, alabama, edgeR, reshape2, tseries, vegan, VGAM, ggplot2 (>= 2.2.1.9000), nleqslv, phyloseq, tensor, MASS, stats, grDevices, graphics, methods

Suggests knitr, rmarkdown, testthat

VignetteBuilder knitr

biocViews Metagenomics, DimensionReduction, Microbiome, Visualization

BugReports <https://github.com/CenterForStatistics-UGent/RCM/issues>

URL <http://users.ugent.be/~shawinke/RCMmanual/>

git\_url https://git.bioconductor.org/packages/RCM

git branch RELEASE 3 11

git\_last\_commit 9436a06

git last commit date 2020-04-27

Date/Publication 2020-10-16

### R topics documented:

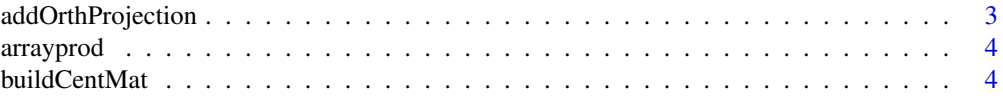

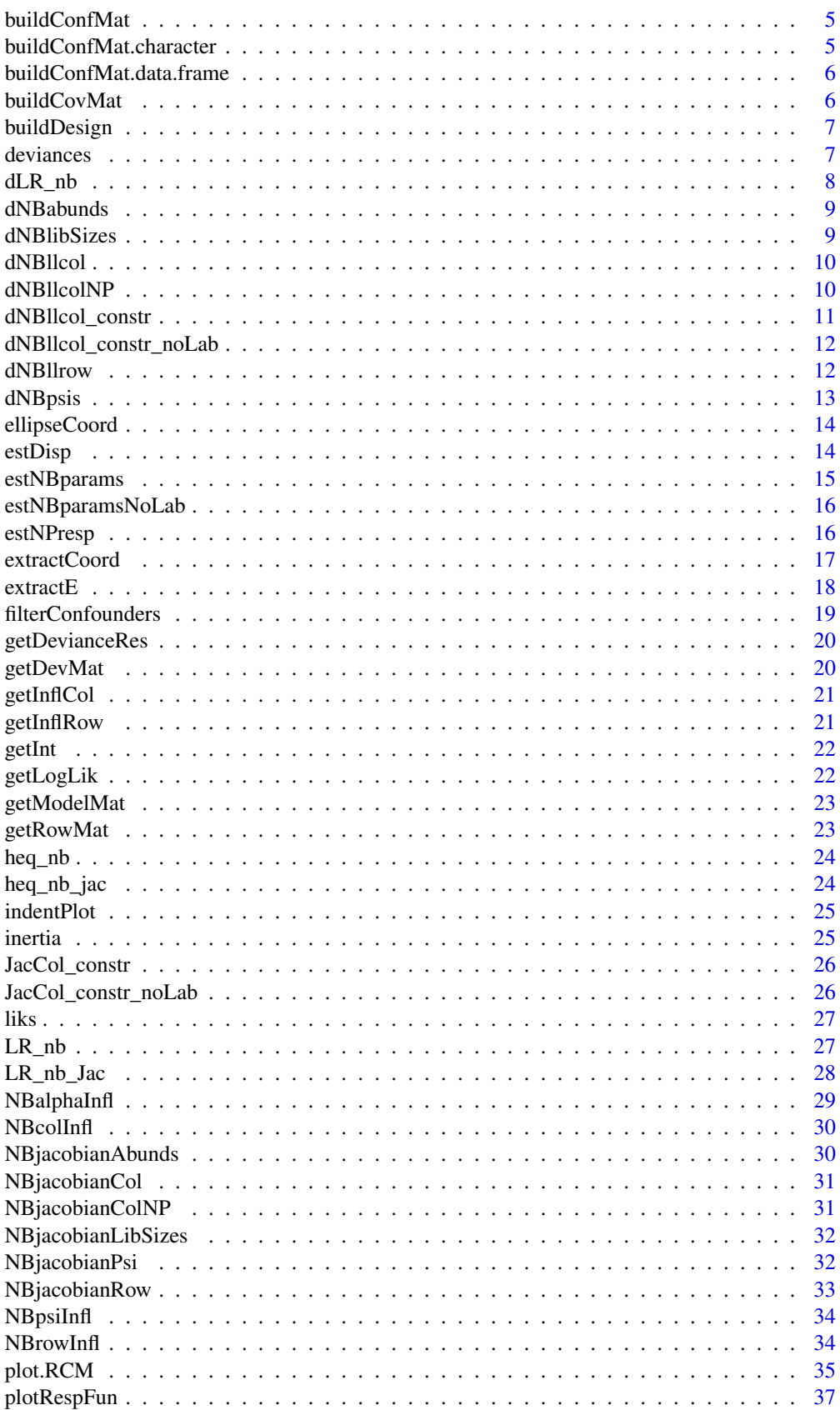

#### <span id="page-2-0"></span>addOrthProjection 3

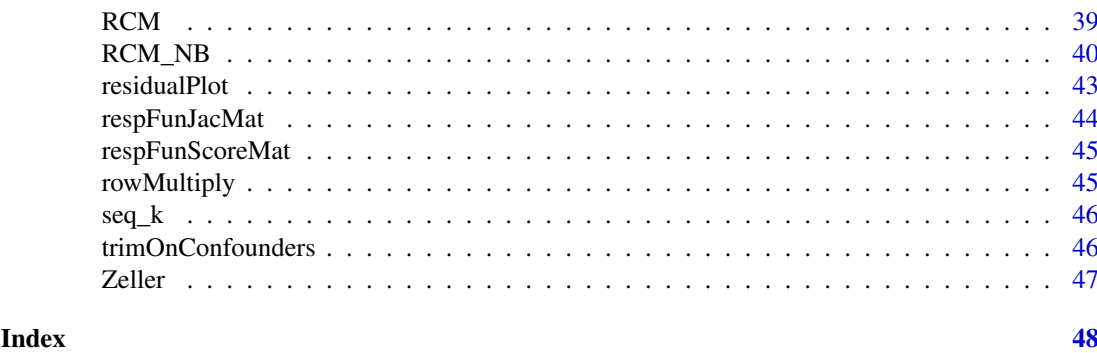

<span id="page-2-1"></span>addOrthProjection *This function adds orthogonal projections to a given plot*

#### Description

This function adds orthogonal projections to a given plot

#### Usage

```
addOrthProjection(RCMplot, sample = NULL, species = NULL,
 variable = NULL, Dims = c(1, 2), addLabel = FALSE, labPos = NULL)
```
### Arguments

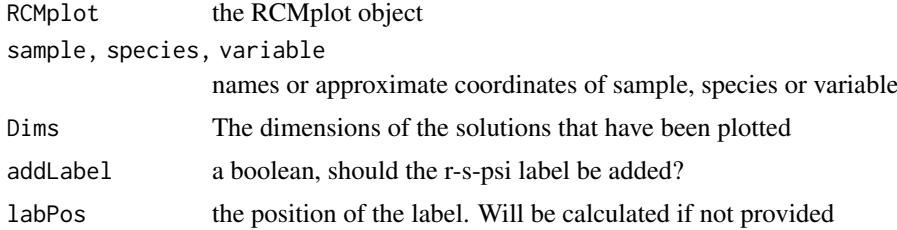

### Value

a modified ggplot object that contains the geom\_segment object that draws the projection

#### See Also

[plot.RCM](#page-34-1)

#### Examples

```
data(Zeller)
require(phyloseq)
tmpPhy = prune_taxa(taxa_names(Zeller)[seq_len(100)],
prune_samples(sample_names(Zeller)[seq_len(50)], Zeller))
zellerRCM = RCM(tmpPhy, k = 2, round = TRUE)
zellerPlot = plot(zellerRCM, returnCoords = TRUE)
addOrthProjection(zellerPlot, species = c(-0.35, 1.1), sample = c(1, 1.2))
```
<span id="page-3-0"></span>

An auxiliary R function to 'array' multiply an array with a vector, kindly provided by Joris Meys

#### Usage

arrayprod(x, y)

#### Arguments

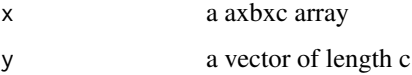

#### Value

a axb matrix. The ij-th element equals  $sum(x[i,j,j^*y))$ 

buildCentMat *A function to build a centering matrix based on a dataframe*

### Description

A function to build a centering matrix based on a dataframe

#### Usage

```
buildCentMat(object)
```
### Arguments

object an rcm object or dataframe

#### Value

a centering matrix consisting of ones and zeroes, or a list with components

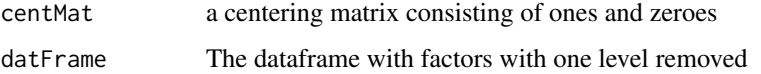

<span id="page-4-0"></span>

A function to build the confounder matrices

### Usage

Value

```
buildConfMat(x, ...)
```
#### Arguments

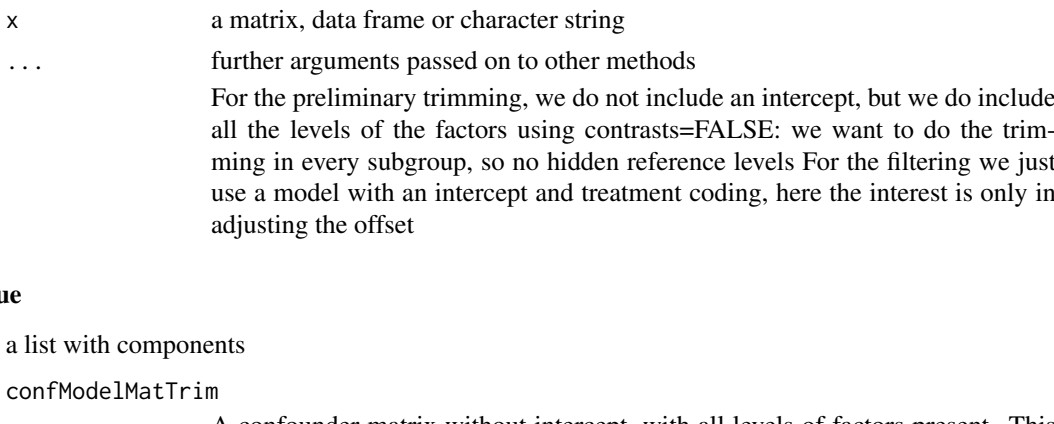

A confounder matrix without intercept, with all levels of factors present. This will be used to trim out taxa that have zero abundances in any subgroup defined by confounders

confModelMat A confounder matrix with intercept, and with reference levels for factors absent. This will be used to fit the model to modify the independence model, and may include continuous variables

buildConfMat.character

*buildConfMat.character*

### Description

buildConfMat.character

### Usage

```
## S3 method for class 'character'
buildConfMat(confounders, physeq)
```
#### Arguments

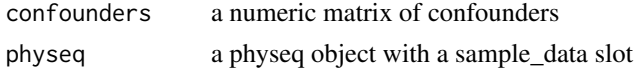

### Value

see buidConfMat.numeric

buildConfMat.data.frame

*buildConfMat.data.frame*

### Description

buildConfMat.data.frame

### Usage

```
## S3 method for class 'data.frame'
buildConfMat(confounders, n)
```
### Arguments

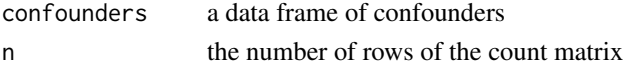

### Value

see buidConfMat

buildCovMat *A function to build the covariate matrix of the constraints*

### Description

A function to build the covariate matrix of the constraints

### Usage

```
buildCovMat(covariates, dat)
```
### Arguments

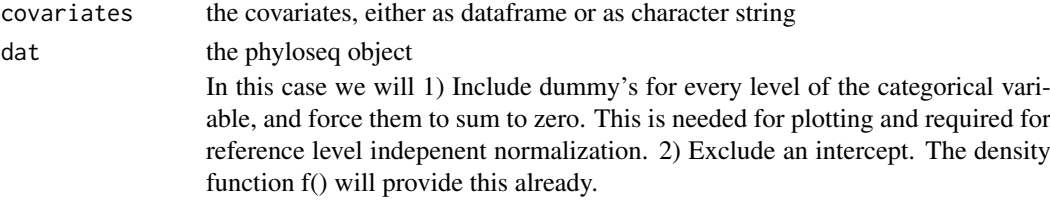

#### Value

a list with components

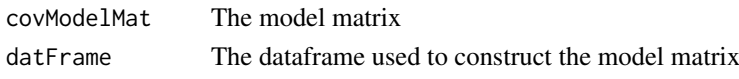

<span id="page-5-0"></span>

<span id="page-6-0"></span>

A function to build the design matrix

### Usage

buildDesign(sampleScore, responseFun)

#### Arguments

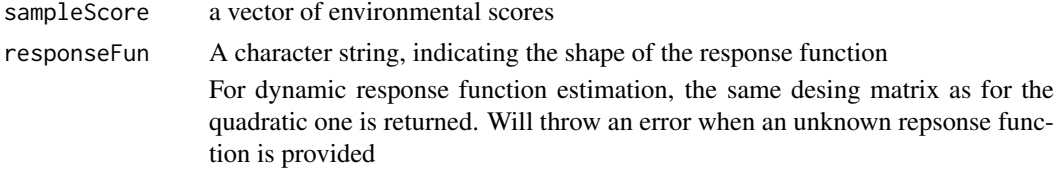

### Value

A design matrix of dimension n-by-f

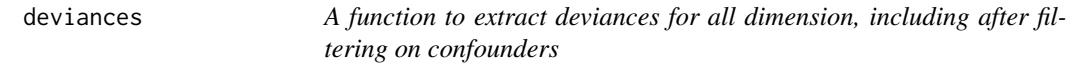

#### Description

A function to extract deviances for all dimension, including after filtering on confounders

#### Usage

deviances(rcm, squaredSum = FALSE)

#### Arguments

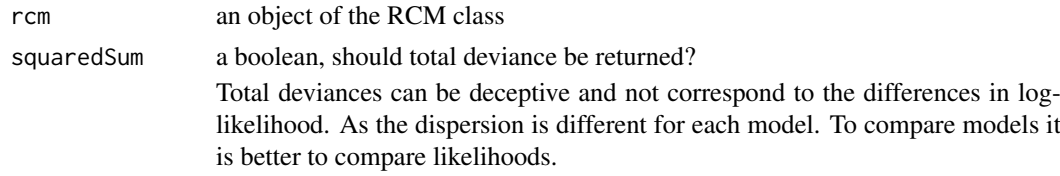

#### Value

If Sum is FALSE, a named array of deviance residuals of the independence model and all models with dimension 1 to k, including after filtering on confounders. Otherwise a table with total deviances (the sum of squared deviance residuals), deviance explained and cumulative deviance explained.

<span id="page-7-0"></span>A function that returns the value of the partial derivative of the log-likelihood ratio to alpha, keeping the response functions fixed

### Usage

```
dLR_nb(Alpha, X, CC, responseFun = c("linear", "quadratic",
  "nonparametric", "dynamic"), psi, NB_params, NB_params_noLab, d, alphaK,
 k, centMat, nLambda, nLambda1s, thetaMat, muMarg, ncols, envGradEst, ...)
```
### Arguments

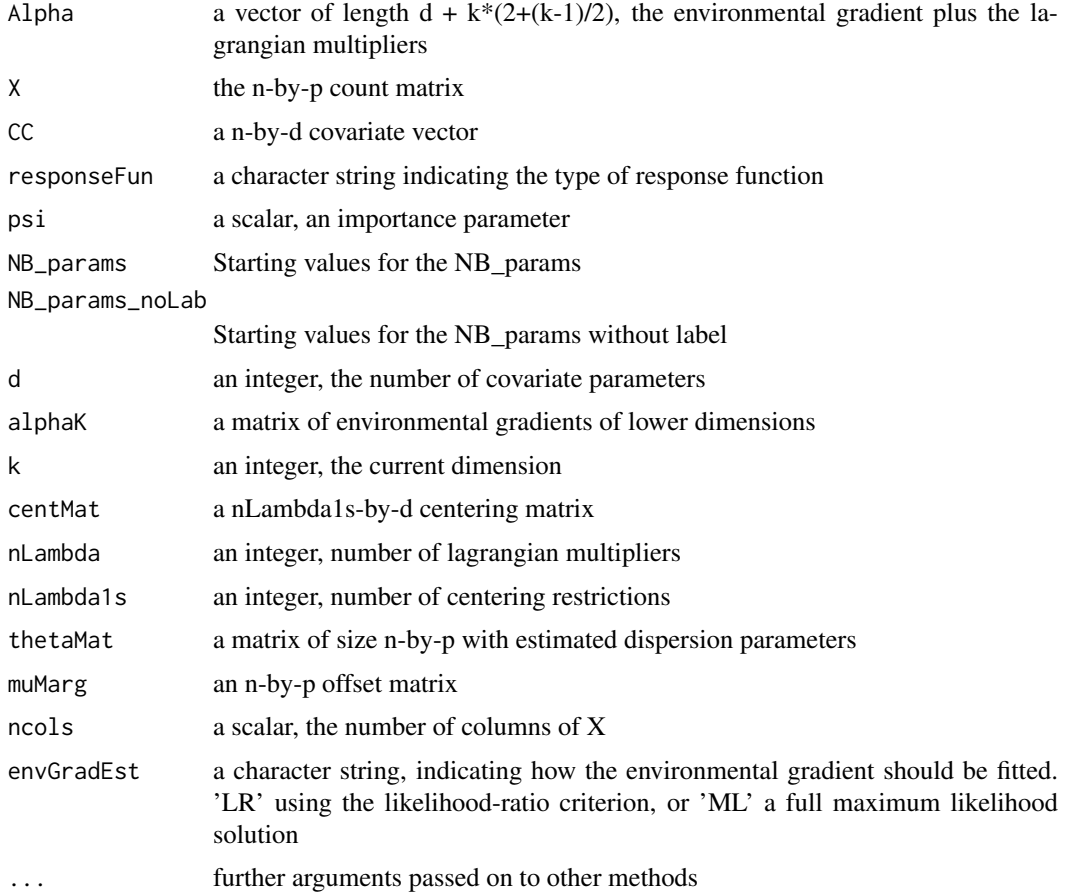

#### Value

: The value of the lagrangian and the constraining equations

<span id="page-8-0"></span>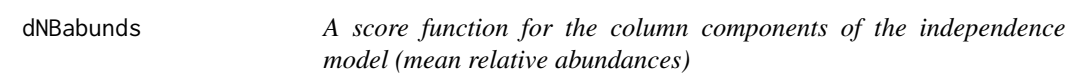

A score function for the column components of the independence model (mean relative abundances)

#### Usage

```
dNBabunds(beta, X, reg, thetas)
```
### Arguments

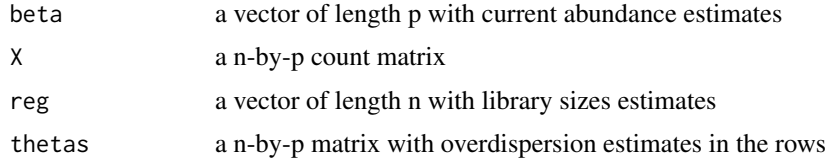

#### Value

a vector of length p with evaluations of the score function

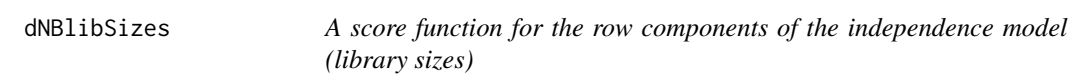

### Description

A score function for the row components of the independence model (library sizes)

### Usage

```
dNBlibSizes(beta, X, reg, thetas)
```
### Arguments

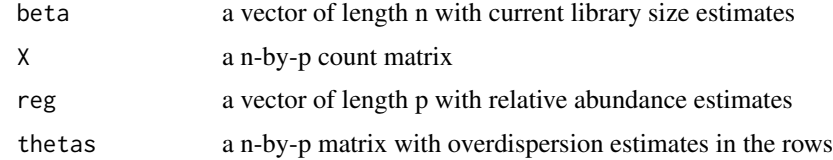

### Value

a vector of length n with evaluations of the score function

<span id="page-9-0"></span>

A score function for the estimation of the column scores in an unconstrained RC(M) model

### Usage

dNBllcol(beta, X, reg, thetas, muMarg, k, p, n, colWeights, nLambda, cMatK, ...)

### Arguments

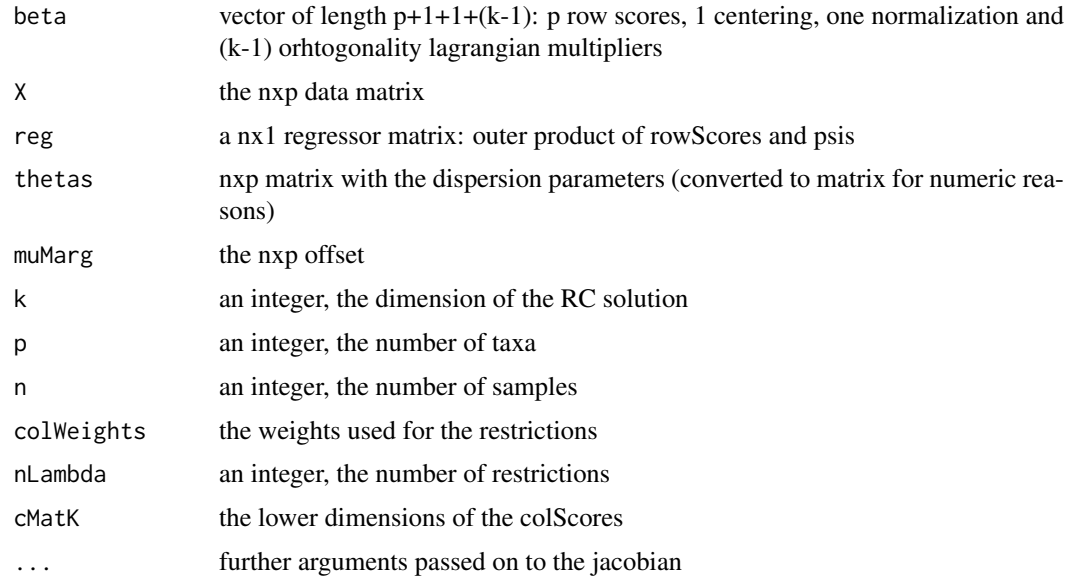

### Value

A vector of length  $p+1+1+(k-1)$  with evaluations of the derivative of lagrangian

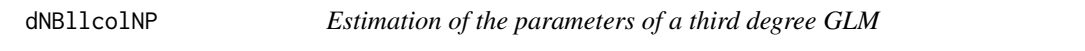

#### Description

Estimation of the parameters of a third degree GLM

### Usage

dNBllcolNP(beta, X, reg, theta, muMarg, ...)

#### <span id="page-10-0"></span>dNBllcol\_constr 11

### Arguments

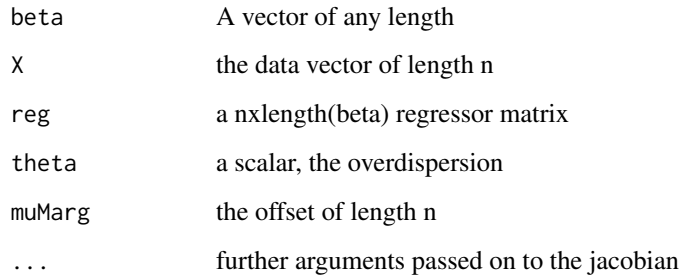

### Value

A vector of the same length as beta with evaluations of the score function

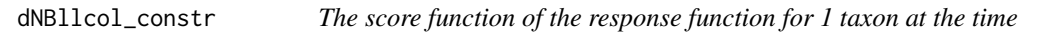

### Description

The score function of the response function for 1 taxon at the time

### Usage

dNBllcol\_constr(betas, X, reg, theta, muMarg, psi)

### Arguments

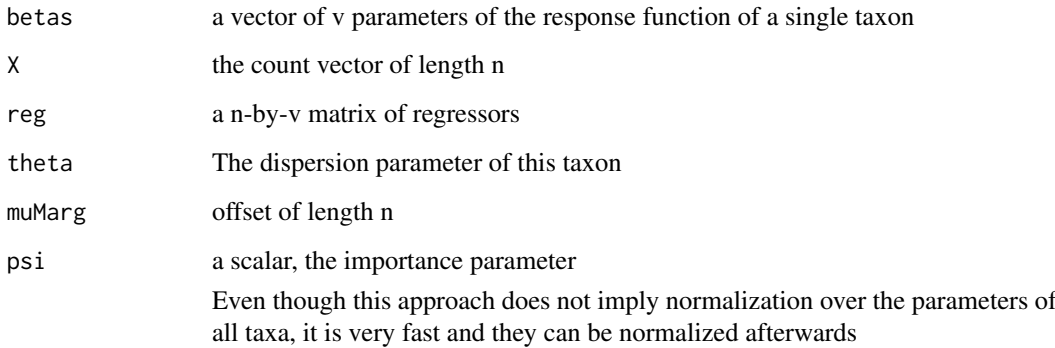

### Value

A vector of length v with the evaluation of the score functions

<span id="page-11-0"></span>dNBllcol\_constr\_noLab *The score function of the general response function*

### Description

The score function of the general response function

### Usage

```
dNBllcol_constr_noLab(betas, X, reg, thetasMat, muMarg, psi, ...)
```
#### Arguments

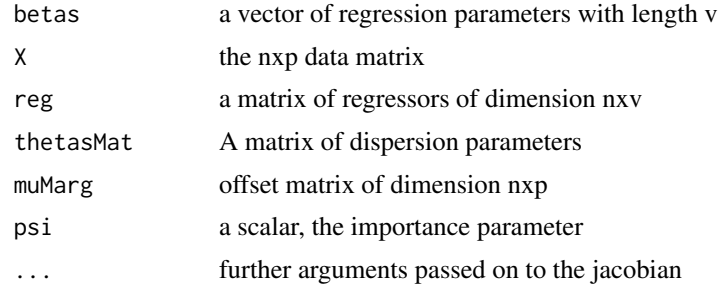

### Value

The evaluation of the score functions (a vector length v)

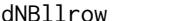

A score function of the NB for the row scores

### Description

A score function of the NB for the row scores

#### Usage

```
dNBllrow(beta, X, reg, thetas, muMarg, k, n, p, rowWeights, nLambda, rMatK,
  ...)
```
#### Arguments

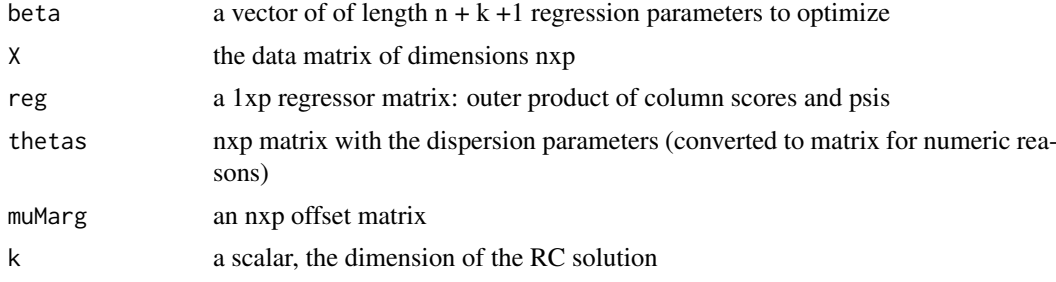

#### <span id="page-12-0"></span>dNBpsis 13

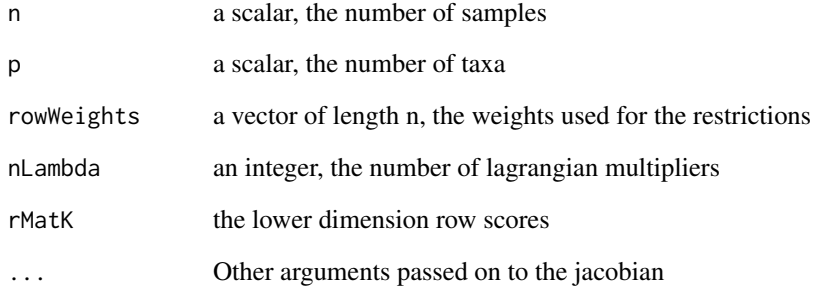

### Value

A vector of length  $n + k + 1$  with evaluations of the derivative of the lagrangian

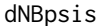

A score function for the psi of a given dimension

### Description

A score function for the psi of a given dimension

### Usage

```
dNBpsis(beta, X, reg, theta, muMarg, ...)
```
## Arguments

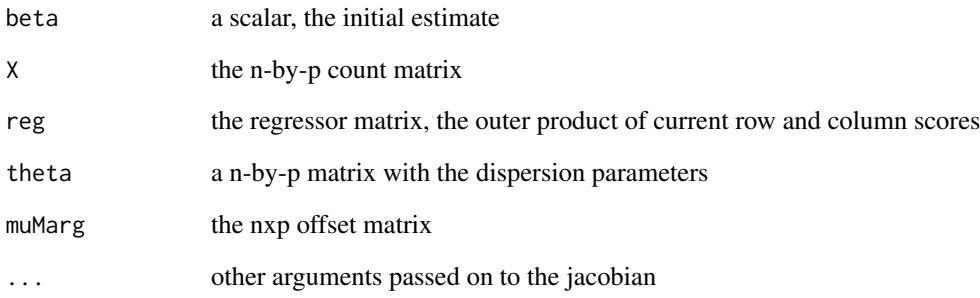

### Value

The evaluation of the score function at beta, a scalar

<span id="page-13-0"></span>

A function that returns the coordinates of an ellipse

### Usage

```
ellipseCoord(a, b, c, quadDrop = 0.95, nPoints = 100)
```
### Arguments

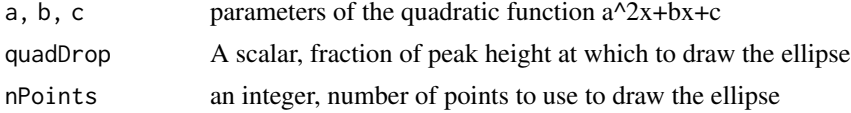

### Value

a matrix with x and y coordinates of the ellipse

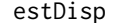

Estimate the overdispersion

#### Description

Estimate the overdispersion

#### Usage

```
estDisp(X, cMat = NULL, rMat = NULL, muMarg, psis,
  trended.dispersion = NULL, prior.df = 10, dispWeights = NULL,
  rowMat = NULL)
```
#### Arguments

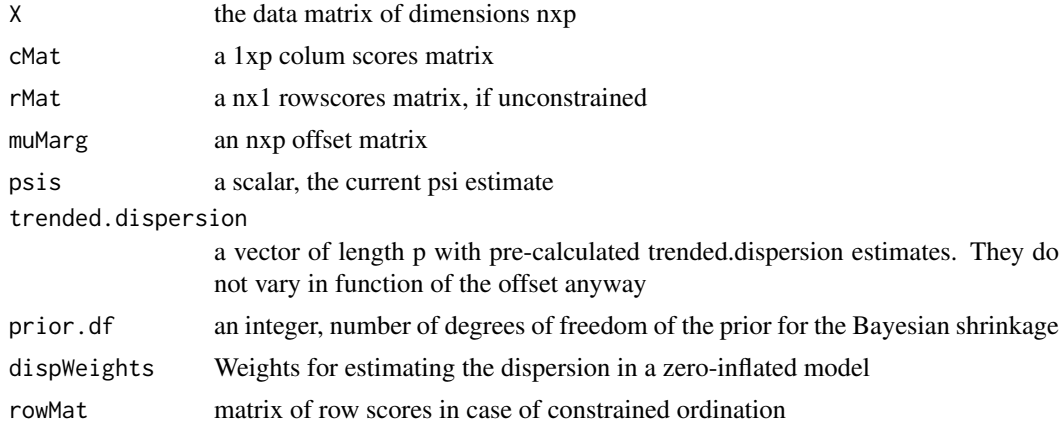

#### <span id="page-14-0"></span>estNBparams 15

### Details

Information between taxa is shared with empirical Bayes using the edgeR pacakage, where the time-limiting steps are programmed in C.

#### Value

A vector of length p with dispersion estimates

estNBparams *A function to estimate the taxon-wise NB-params*

### Description

A function to estimate the taxon-wise NB-params

### Usage

```
estNBparams(design, thetas, muMarg, psi, X, nleqslv.control, ncols,
  initParam, v, dynamic = FALSE, envRange)
```
#### Arguments

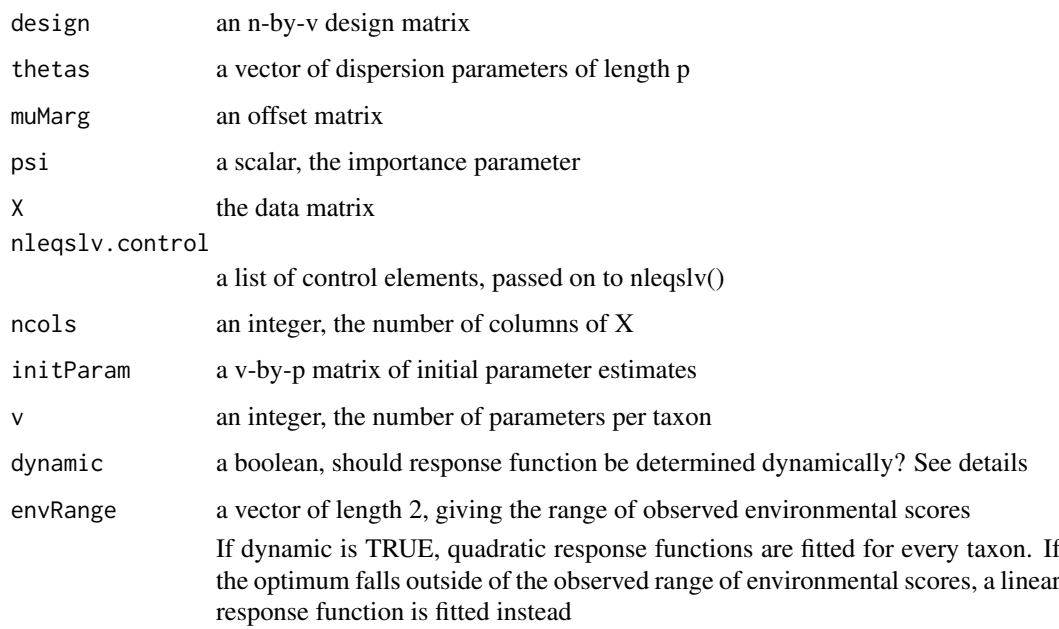

#### Value

a v-by-p matrix of parameters of the response function

<span id="page-15-0"></span>

A function to estimate the NB-params ignoring the taxon labels

### Usage

```
estNBparamsNoLab(design, thetasMat, muMarg, psi, X, nleqslv.control,
 initParam, n, v, dynamic, envRange, preFabMat)
```
#### Arguments

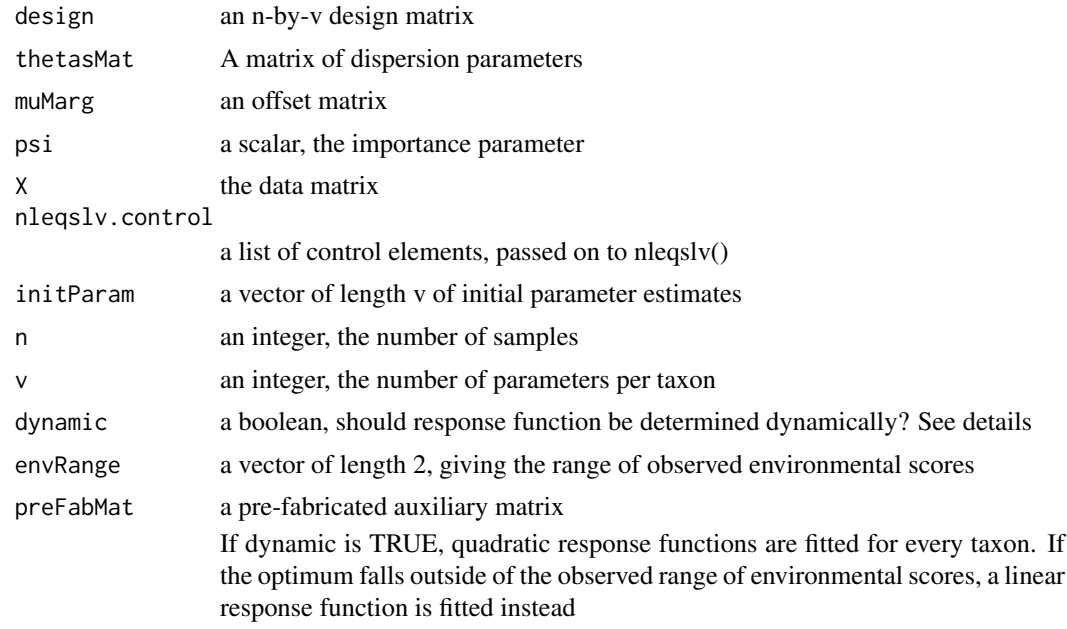

### Value

a v-by-p matrix of parameters of the response function

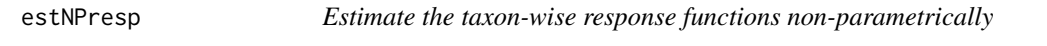

#### Description

Estimate the taxon-wise response functions non-parametrically

#### Usage

```
estNPresp(sampleScore, muMarg, X, ncols, thetas, n, coefInit,
 coefInitOverall, dfSpline, vgamMaxit, degree, verbose, ...)
```
### <span id="page-16-0"></span>extractCoord 17

### Arguments

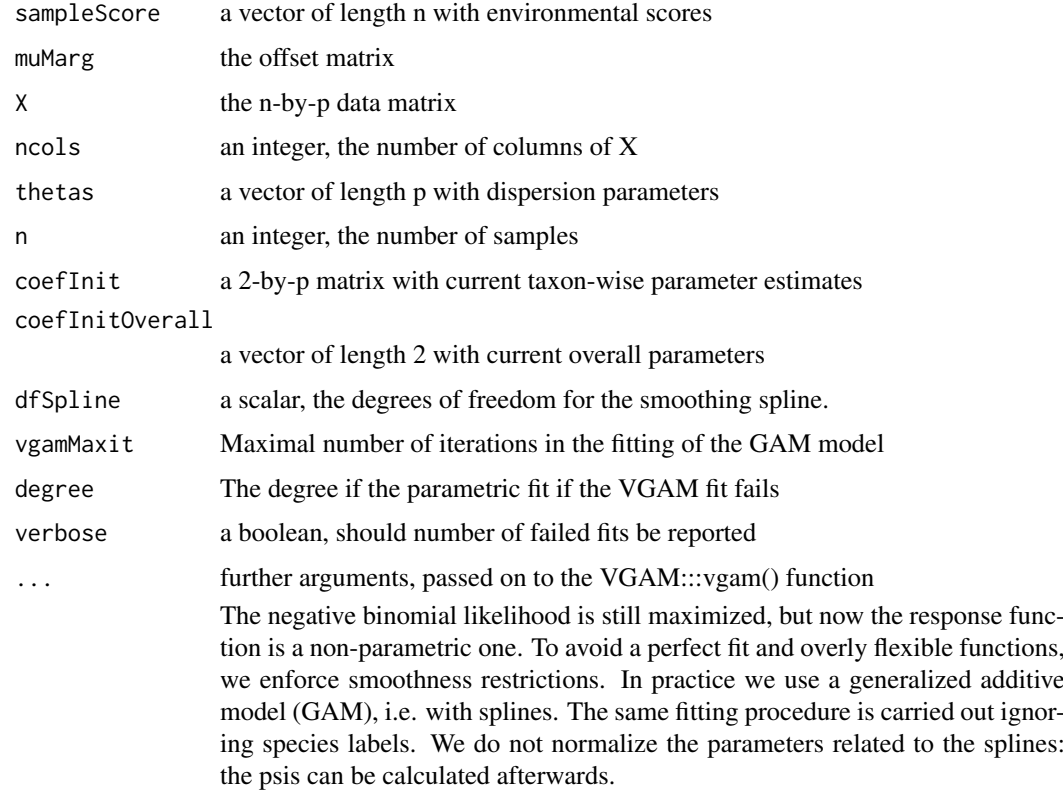

#### Value

A list with components

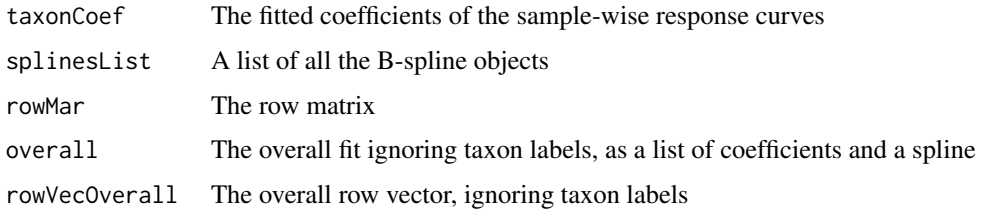

<span id="page-16-1"></span>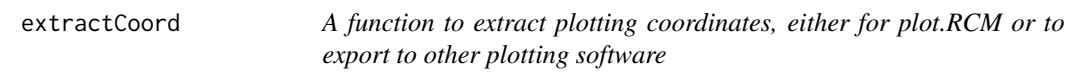

## Description

A function to extract plotting coordinates, either for plot.RCM or to export to other plotting software

### Usage

extractCoord(RCM, Dim = c(1, 2))

### <span id="page-17-0"></span>Arguments

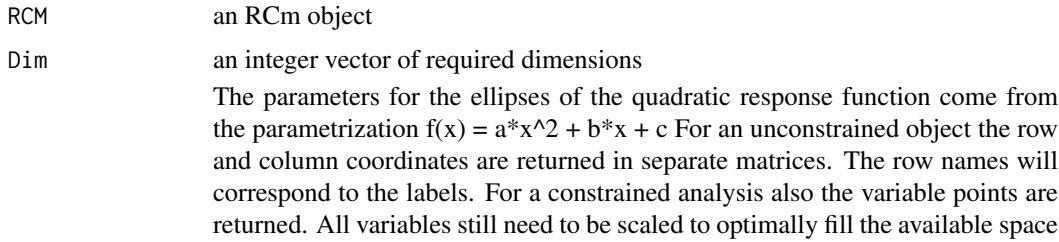

### Value

A list with components

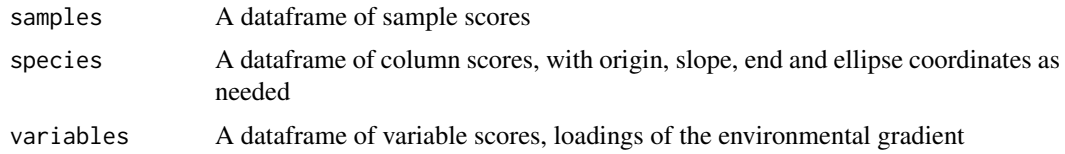

#### Examples

```
data(Zeller)
require(phyloseq)
tmpPhy = prune_taxa(taxa_names(Zeller)[1:100],
prune_samples(sample_names(Zeller)[1:50], Zeller))
zellerRCM = RCM(tmpPhy, k = 2, round = TRUE)
coordsZeller = extractCoord(zellerRCM)
```
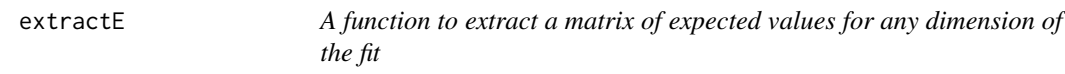

### Description

A function to extract a matrix of expected values for any dimension of the fit

### Usage

```
extractE(rcm, Dim = rcm$k)
```
### Arguments

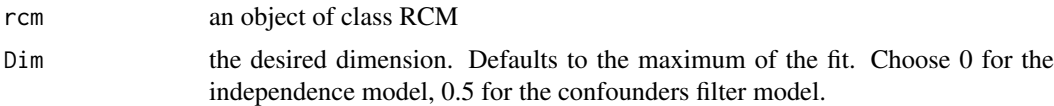

### Value

The matrix of expected values

<span id="page-18-0"></span>filterConfounders *Filters out the effect of known confounders. This is done by fitting interactions of every taxon with the levels of the confounders. It returns a modified offset matrix for the remainder of the fitting procedure.*

#### Description

Filters out the effect of known confounders. This is done by fitting interactions of every taxon with the levels of the confounders. It returns a modified offset matrix for the remainder of the fitting procedure.

#### Usage

```
filterConfounders(muMarg, confMat, X, thetas, p, n, nleqslv.control,
  trended.dispersion, tol = 0.001, maxIt = 20)
```
### Arguments

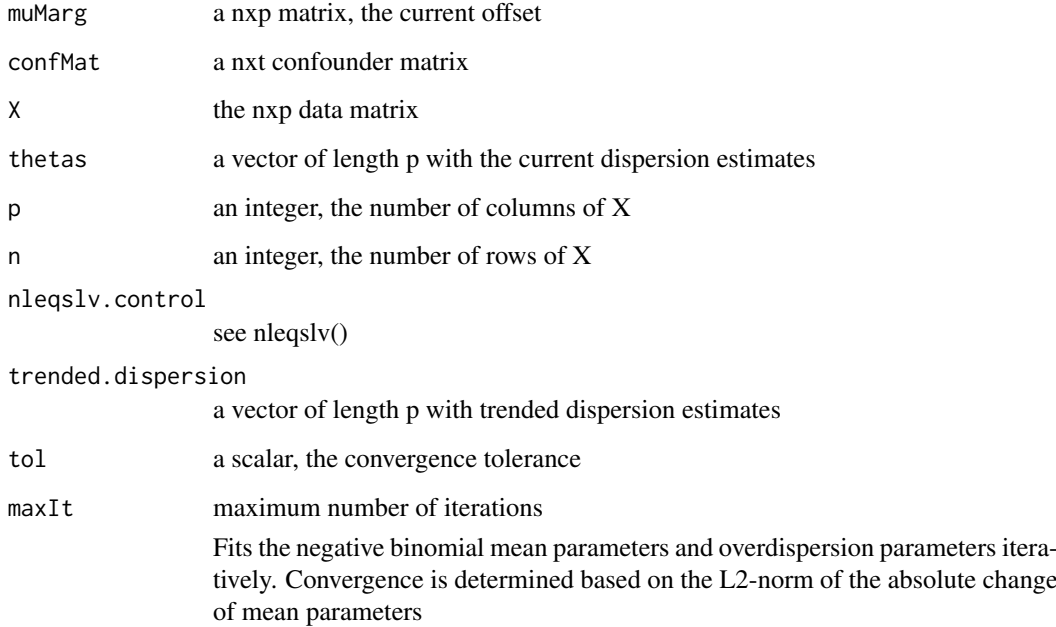

#### Value

a list with components:

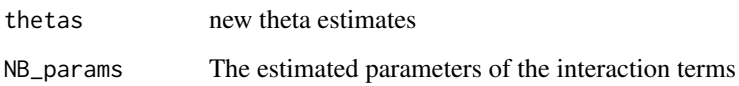

<span id="page-19-0"></span>

A function to calculate the matrix of deviance residuals.

#### Usage

getDevianceRes(RCM, Dim = RCM\$k)

### Arguments

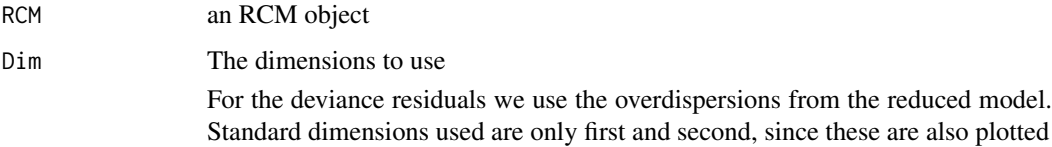

#### Value

A matrix with deviance residuals of the same size as the original data matrix

getDevMat *ACalculate the matrix of deviance residuals*

### Description

ACalculate the matrix of deviance residuals

### Usage

getDevMat(X, thetaMat, mu)

### Arguments

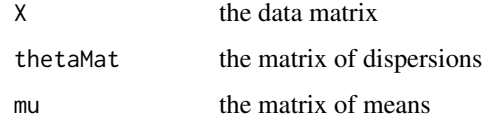

### Value

The matrix of deviance residuals

<span id="page-20-0"></span>

A function to extract the influence for a given parameter index

### Usage

getInflCol(score, InvJac, taxon)

### Arguments

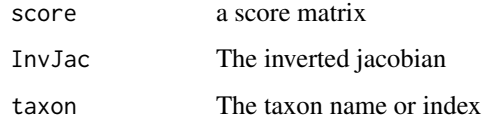

#### Value

A matrix with all observations' influence on the given taxon

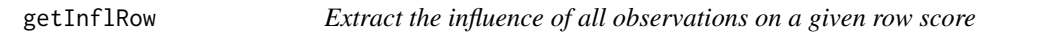

### Description

Extract the influence of all observations on a given row score

### Usage

```
getInflRow(score, InvJac, sample)
```
### Arguments

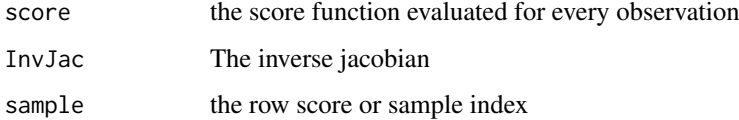

#### Value

A matrix with all observations' influence on the row score

<span id="page-21-0"></span>

Integrate the spline of an vgam object

### Usage

```
getInt(coef, spline, sampleScore, stop.on.error = FALSE, ...)
```
#### Arguments

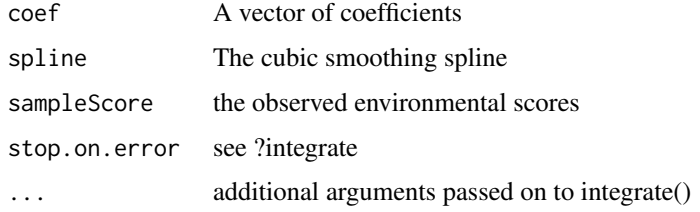

### Value

a scalar, the value of the integral

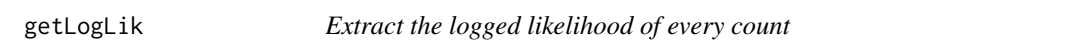

### Description

Extract the logged likelihood of every count

#### Usage

getLogLik(rcm, Dim)

### Arguments

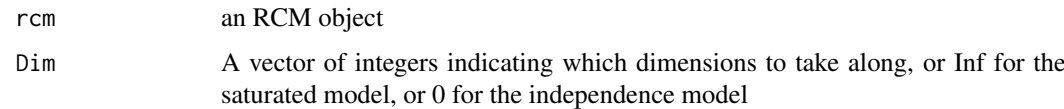

### Value

A matrix with logged likelihood of the size of the data matrix

<span id="page-22-0"></span>

A function to construct a model matrix of a certain degree

#### Usage

```
getModelMat(y, degree)
```
### Arguments

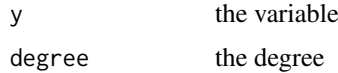

### Value

A model matrix with degree+1 columns and as many rows as lenght(y)

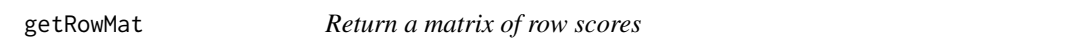

#### Description

Return a matrix of row scores

### Usage

```
getRowMat(sampleScore, responseFun, NB_params, taxonCoef, spline)
```
### Arguments

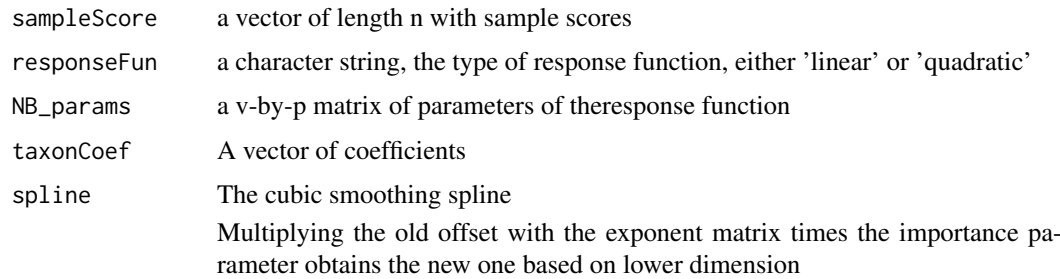

### Value

a n-by-p matrix of scores

<span id="page-23-0"></span>

Define linear equality constraints for env. gradient

#### Usage

heq\_nb(Alpha, alphaK, d, k, centMat, ...)

#### Arguments

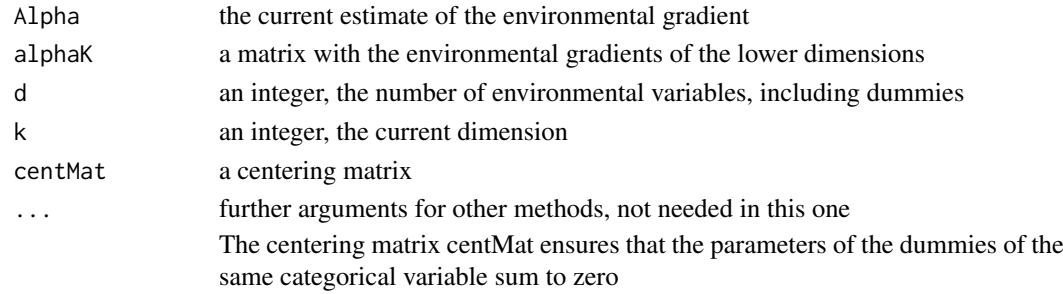

#### Value

a vector of with current values of the constraints, should evolve to zeroes only

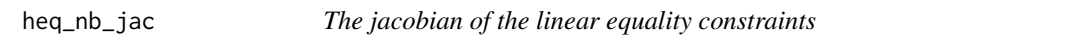

### Description

The jacobian of the linear equality constraints

#### Usage

heq\_nb\_jac(Alpha, alphaK, d, k, centMat, ...)

### Arguments

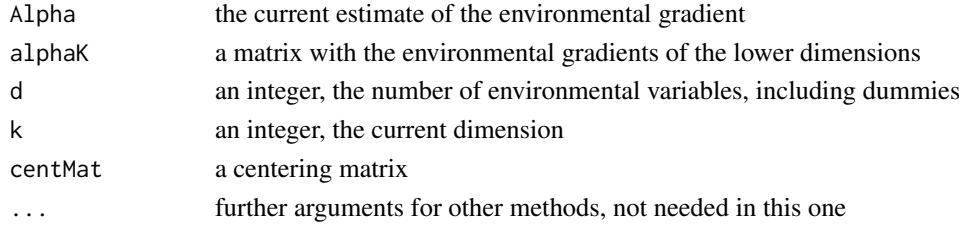

#### Value

The jacobian matrix

<span id="page-24-0"></span>

Functions to indent the plot to include the entire labels

### Usage

 $indentPlot(plt, xInd = 0, yInd = 0)$ 

#### Arguments

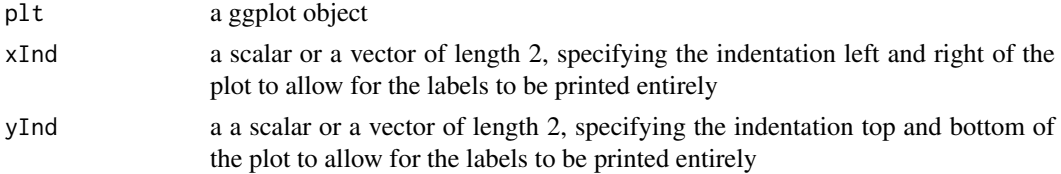

### Value

a ggplot object, squared

inertia *Calculate the log-likelihoods of all possible models*

#### Description

Calculate the log-likelihoods of all possible models

#### Usage

inertia(rcm)

#### Arguments

rcm an object of the RCM class

#### Value

A table with inertias, proportion inertia explained and cumulative proportion of inertia explained.

#### Examples

```
data(Zeller)
require(phyloseq)
tmpPhy = prune_taxa(taxa_names(Zeller)[1:100],
prune_samples(sample_names(Zeller)[1:50], Zeller))
zellerRCM = RCM(tmpPhy, round = TRUE)
inertia(zellerRCM)
```
<span id="page-25-0"></span>

Jacobian of the constrained analysis with linear response function.

### Usage

JacCol\_constr(betas, X, reg, theta, muMarg, psi)

#### Arguments

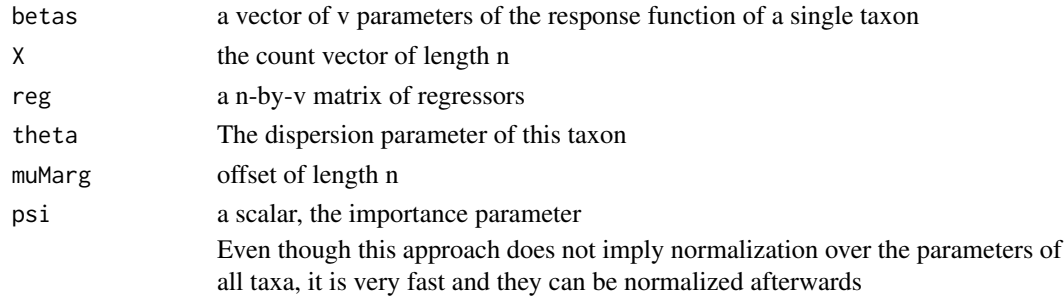

### Value

The jacobian, a square symmetric matrix of dimension v

JacCol\_constr\_noLab *The jacobian of the response function without taxon labels*

### Description

The jacobian of the response function without taxon labels

#### Usage

JacCol\_constr\_noLab(betas, X, reg, thetasMat, muMarg, psi, n, v, preFabMat)

### Arguments

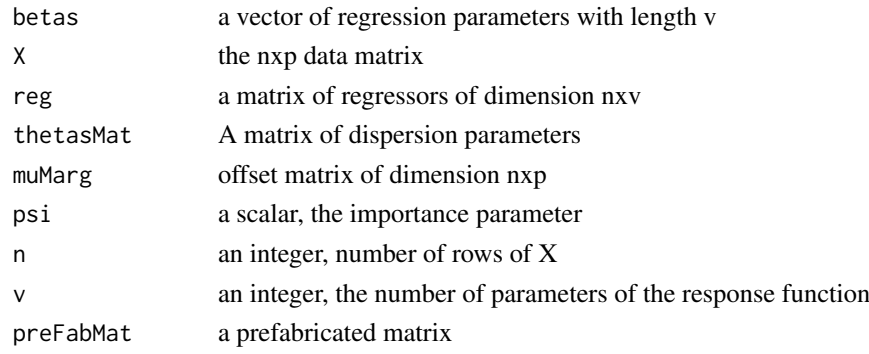

#### <span id="page-26-0"></span>liks 27

#### Value

The jacobian (a v-by-v matrix)

liks *Calculate the log-likelihoods of all possible models*

#### Description

Calculate the log-likelihoods of all possible models

### Usage

liks(rcm, Sum = TRUE)

#### Arguments

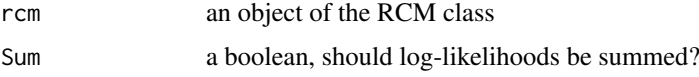

#### Value

If Sum is FALSE, a named array log-likelihoods of the independence model and all models with dimension 1 to k, including after filtering on confounders. Otherwise a table with log-likelihoods, deviance explained and cumulative deviance explained.

#### Examples

```
data(Zeller)
require(phyloseq)
tmpPhy = prune_taxa(taxa_names(Zeller)[1:100],
prune_samples(sample_names(Zeller)[1:50], Zeller))
zellerRCM = RCM(tmpPhy, round = TRUE)
liks(zellerRCM)
```
LR\_nb *Get the value of the log-likelihood ratio of alpha*

### Description

Get the value of the log-likelihood ratio of alpha

#### Usage

```
LR_nb(Alpha, X, CC, responseFun = c("linear", "quadratic",
  "nonparametric", "dynamic"), muMarg, psi, nleqslv.control = list(trace
 = FALSE), n, NB_params, NB_params_noLab, thetaMat, ncols,
 nonParamRespFun, envGradEst, ...)
```
#### Arguments

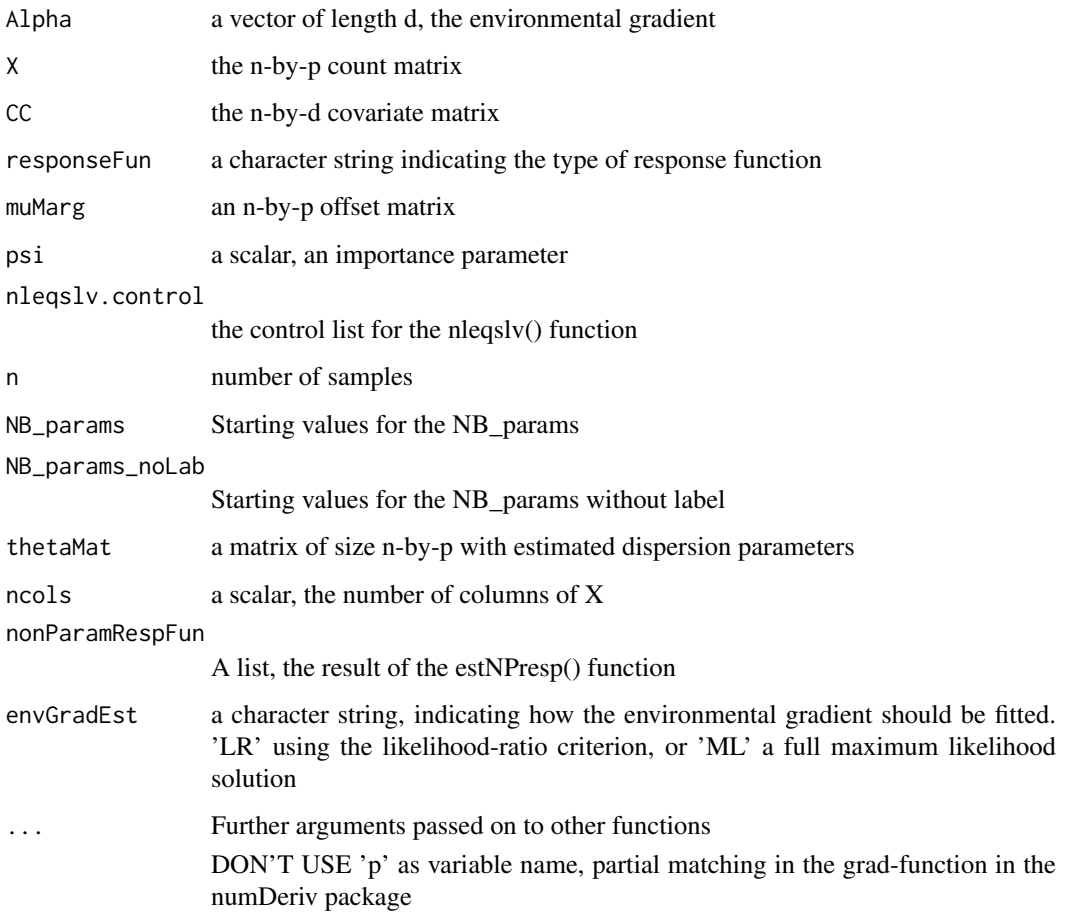

### Value

: a scalar, the evaluation of the log-likelihood ratio at the given alpha

LR\_nb\_Jac *A function that returns the Jacobian of the likelihood ratio*

#### Description

A function that returns the Jacobian of the likelihood ratio

#### Usage

```
LR_nb_Jac(Alpha, X, CC, responseFun = c("linear", "quadratic",
  "nonparametric", "dynamic"), psi, NB_params, NB_params_noLab, d, alphaK,
 k, centMat, nLambda, nLambda1s, thetaMat, muMarg, n, ncols, preFabMat,
 envGradEst, ...)
```
<span id="page-27-0"></span>

#### <span id="page-28-0"></span>NBalphaInfl 29

### Arguments

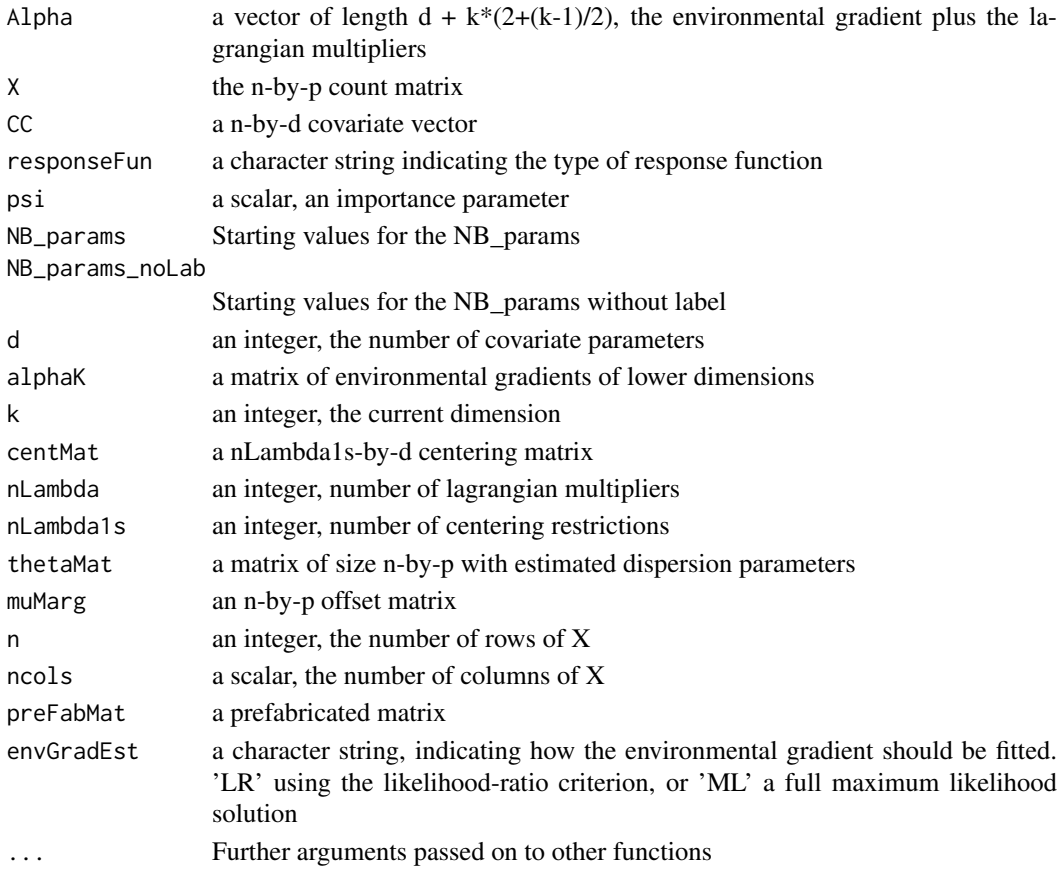

#### Value

A symmetric matrix, the evaluated Jacobian

NBalphaInfl *Calculate the components of the influence functions*

### Description

Calculate the components of the influence functions

#### Usage

NBalphaInfl(rcm, Dim)

### Arguments

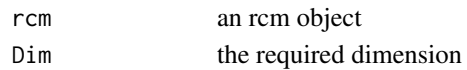

### Value

An n-by-p-by-d array with the influence of every observation on every alpha parameter

<span id="page-29-0"></span>

The influence function for the column scores

### Usage

NBcolInfl(rcm, Dim = 1)

### Arguments

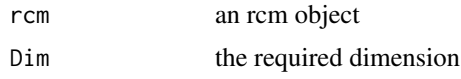

### Value

A list with components

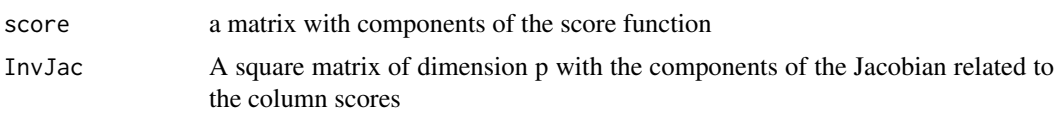

NBjacobianAbunds *Jacobian for the column components of the independence model*

#### Description

Jacobian for the column components of the independence model

### Usage

```
NBjacobianAbunds(beta, X, reg, thetas)
```
### Arguments

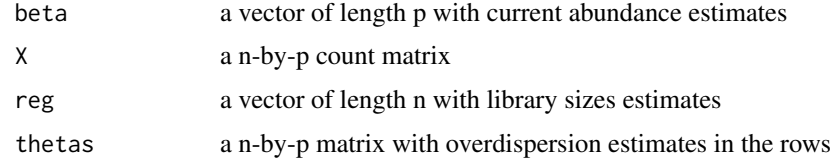

### Value

a diagonal matrix of dimension p with evaluations of the jacobian function

<span id="page-30-0"></span>

Jacobian for the estimation of the column scores

#### Usage

```
NBjacobianCol(beta, X, reg, thetas, muMarg, k, n, p, colWeights, nLambda,
  cMatK, preFabMat, Jac)
```
### Arguments

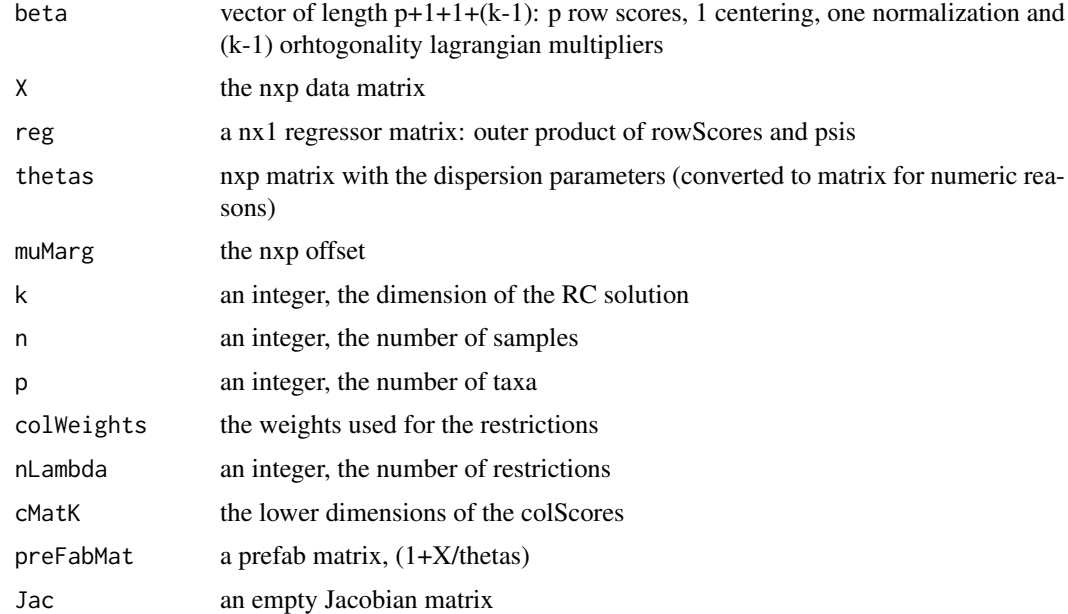

### Value

A matrix of dimension  $p+1+1+(k-1)$  with evaluations of the Jacobian

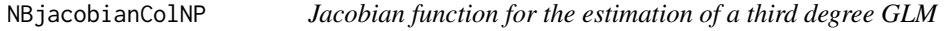

#### Description

Jacobian function for the estimation of a third degree GLM

### Usage

```
NBjacobianColNP(beta, X, reg, theta, muMarg)
```
#### <span id="page-31-0"></span>Arguments

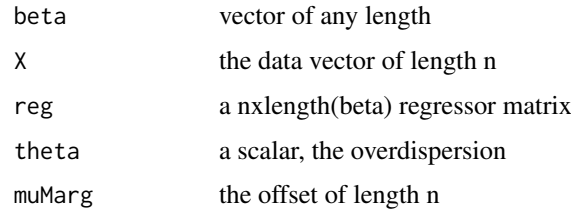

#### Value

A matrix of dimension 8-by-8

NBjacobianLibSizes *Jacobian for the raw components of the independence model*

#### Description

Jacobian for the raw components of the independence model

### Usage

NBjacobianLibSizes(beta, X, reg, thetas)

#### Arguments

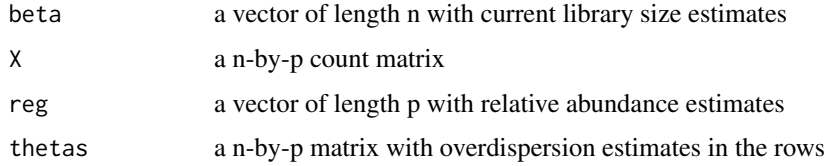

#### Value

a diagonal matrix of dimension n: the Fisher information matrix

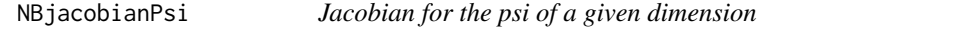

### Description

Jacobian for the psi of a given dimension

### Usage

NBjacobianPsi(beta, X, reg, muMarg, theta, preFabMat)

#### <span id="page-32-0"></span>NBjacobianRow 33

### Arguments

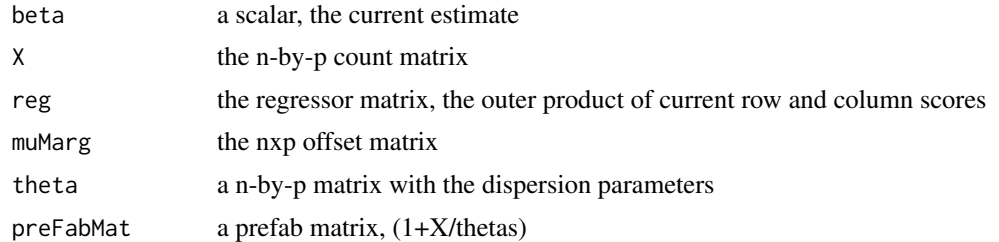

### Value

The evaluation of the jacobian function at beta, a 1-by-1 matrix

NBjacobianRow *A jacobian function of the NB for the row scores*

### Description

A jacobian function of the NB for the row scores

#### Usage

```
NBjacobianRow(beta, X, reg, thetas, muMarg, k, n, p, rowWeights, nLambda,
  rMatK, preFabMat, Jac)
```
#### Arguments

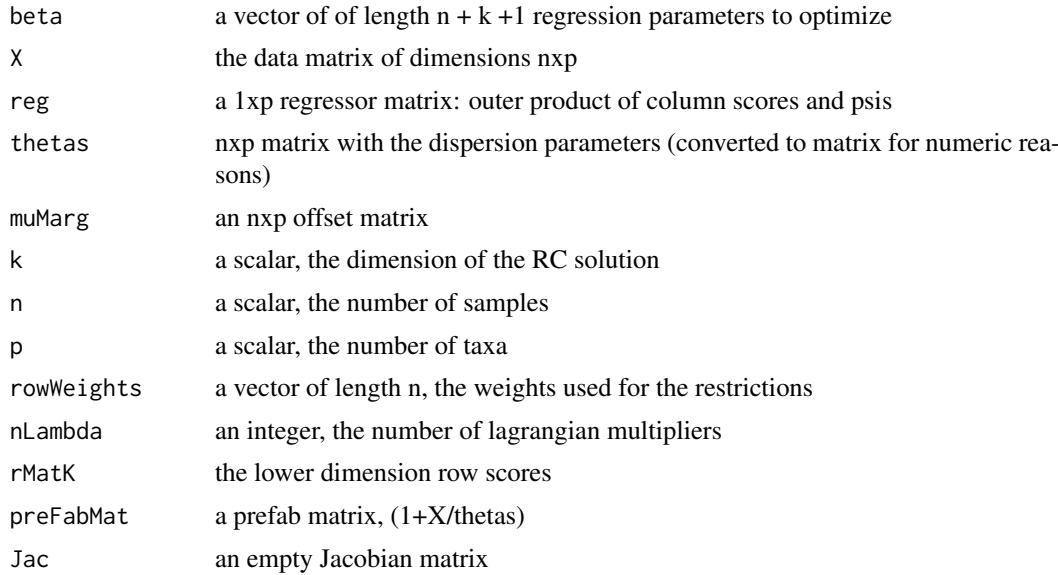

#### Value

a symmetric jacobian matrix of size n+k + 1

<span id="page-33-0"></span>

The influence function for the psis

### Usage

NBpsiInfl(rcm, Dim = 1)

### Arguments

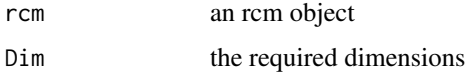

### Value

The influence of every single observation on the psi value of this dimension

NBrowInfl *The influence function for the row scores*

### Description

The influence function for the row scores

### Usage

NBrowInfl(rcm, Dim = 1)

### Arguments

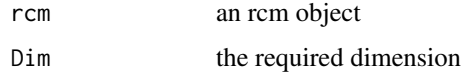

#### Value

A list with components

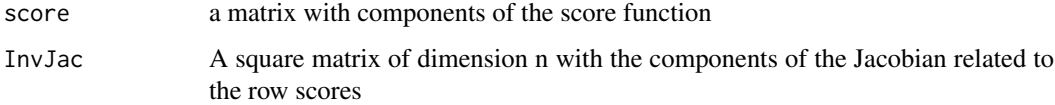

<span id="page-34-1"></span><span id="page-34-0"></span>

Plot RC(M) ordination result with the help of ggplot2

#### Usage

```
## S3 method for class 'RCM'
plot(x, ..., Dim = c(1, 2), plotType = c("samples","species", "variables"), samColour = NULL, taxNum = if (all(plotType
  == "species") || !is.null(taxRegExp)) { ncol(x$X) } else { 10 },
  taxRegExp = NULL, varNum = 15, arrowSize = 0.25,
  Influence = FALSE, inflDim = 1, returnCoords = FALSE,
  alpha = TRUE, varPlot = NULL, colLegend = if (Influence)
 paste0("Influence on\n", samColour, "\nparameter \nin dimension",
  inflDim) else samColour, samShape = NULL, shapeLegend = samShape,
  samSize = 2, scalingFactor = NULL, quadDrop = 0.995,
 plotEllipse = TRUE, taxaScale = 0.5, Palette = if (!all(plotType ==
  "species")) "Set1" else "Paired", taxLabels = !all(plotType ==
  "species"), taxDots = FALSE, taxCol = "blue",
  taxColSingle = "blue", nudge_y = 0.08, axesFixed = TRUE,aspRatio = 1, xInd = if (all(plotType == "samples")) c(0, 0) else
 c(-0.75, 0.75), yInd = c(0, 0), taxLabSize = 4, varLabSize = 3.5,
  alphaRange = c(0.2, 1), varExpFactor = 10,
 manExpFactorTaxa = 0.975, nPhyl = 10, phylOther = c(""),
 legendSize = samSize, noLegend = is.null(samColour), crossSize = 4,
  contCol = c("orange", "darkgreen"), legendLabSize = 15,
  legendTitleSize = 16, axisLabSize = 14, axisTitleSize = 16,
  plotPsi = "psi", breakChar = "\n")
```
#### Arguments

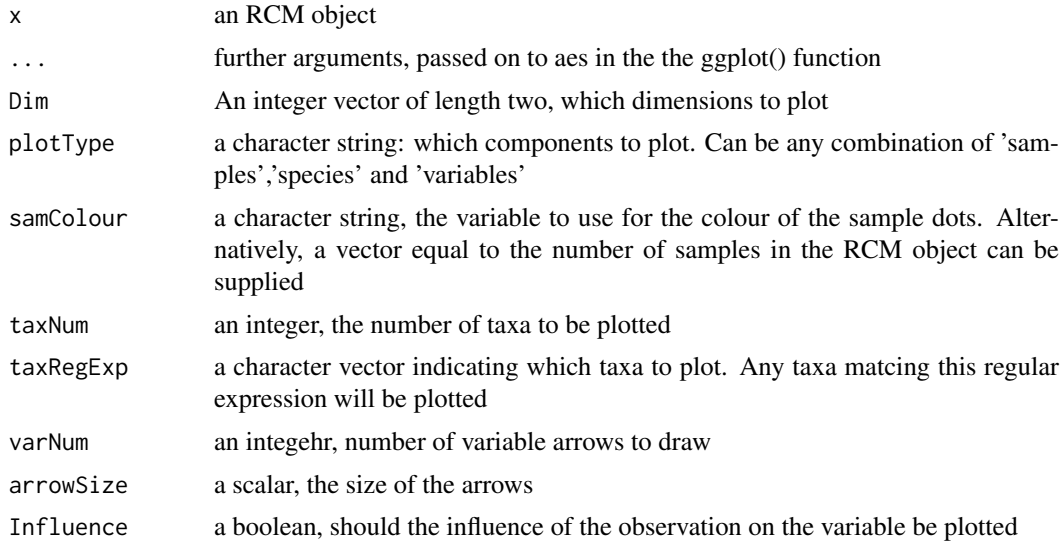

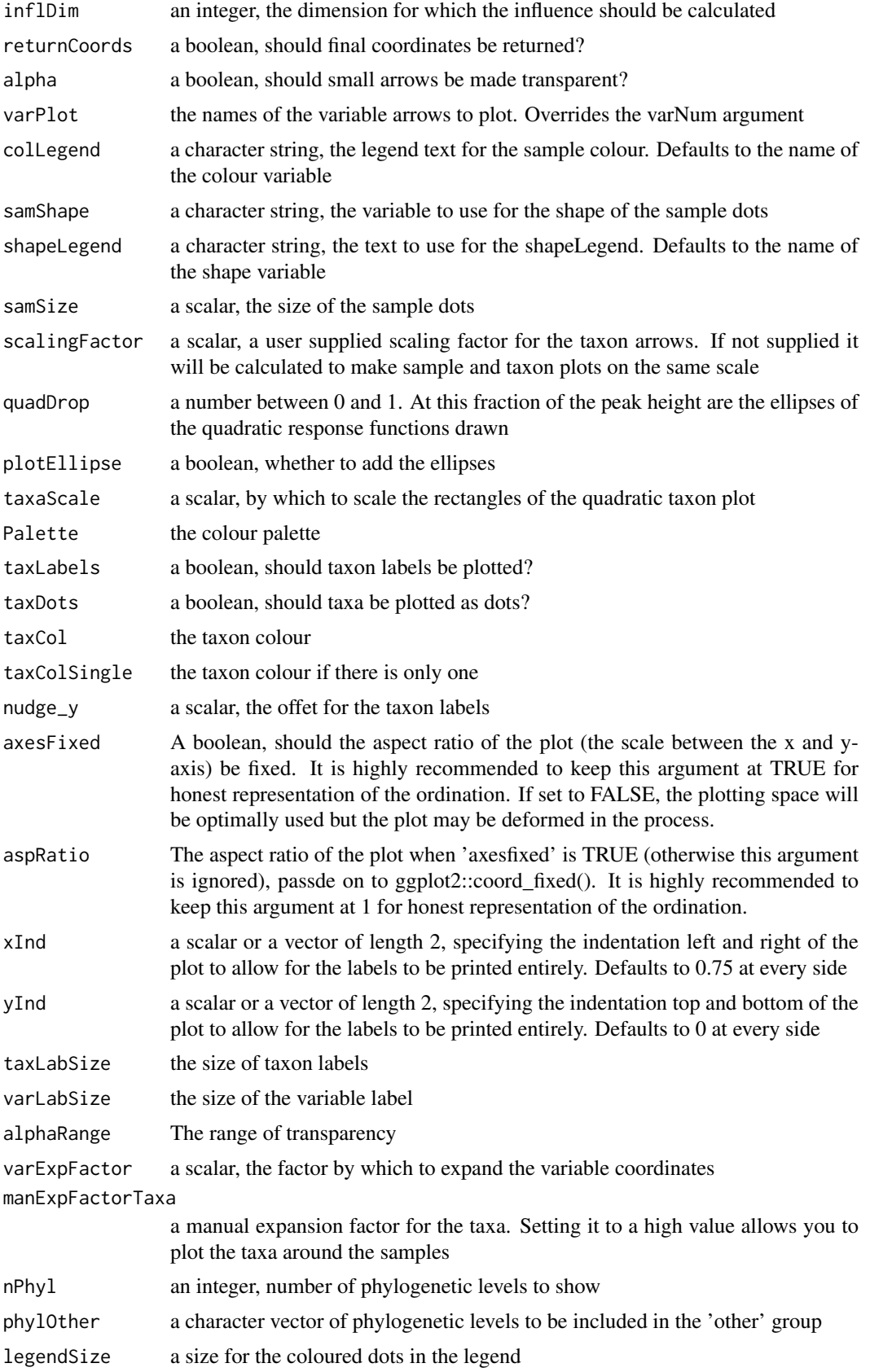

#### <span id="page-36-0"></span>plotRespFun 37

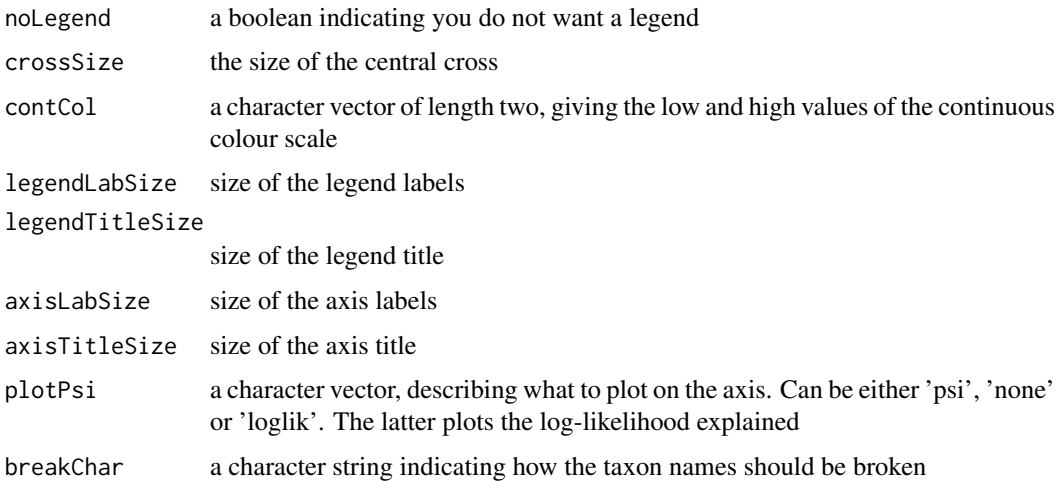

#### Details

This function relies on the ggplot2 machinery to produce the plots, and the result can be modified accordingly. Monoplots, biplots and for constrained analysis even triplots can be produced, depending on the 'plotType' argument.

When one of either 'Observed', 'Chao1', 'ACE', 'Shannon', 'Simpson', 'InvSimpson' or 'Fisher' are supplied to the 'samColour' argument, the according richness measure (as calculated by phyloseq::estimate\_richness) is mapped to the sample colour

#### Value

plots a ggplot2-object to output

#### See Also

[RCM](#page-38-1),[addOrthProjection](#page-2-1), [extractCoord](#page-16-1),[plotRespFun](#page-36-1)

### Examples

```
data(Zeller)
require(phyloseq)
tmpPhy = prune_taxa(taxa_names(Zeller)[1:100],
prune_samples(sample_names(Zeller)[1:50], Zeller))
# Subset for a quick fit
zellerRCM = RCM(tmpPhy)
plot(zellerRCM)
```
<span id="page-36-1"></span>plotRespFun *Plot the non-parametric response functions*

### Description

Plots a number of response functions over the observed range of the environmental score. If no taxa are provided those who react most strongly to the environmental score are chosen.

### Usage

```
plotRespFun(RCM, taxa = NULL, type = "link",
 logTransformYAxis = FALSE, addSamples = TRUE, samSize = NULL,
 Dim = 1L, nPoints = 100L, labSize = 2.5, yLocVar = NULL,
 yLocSam = NULL, Palette = "Set3", addJitter = FALSE, nTaxa = 9L,
 angle = 90, legendLabSize = 15, legendTitleSize = 16,
 axisLabSize = 14, axisTitleSize = 16, lineSize = 0.75, ...)
```
#### Arguments

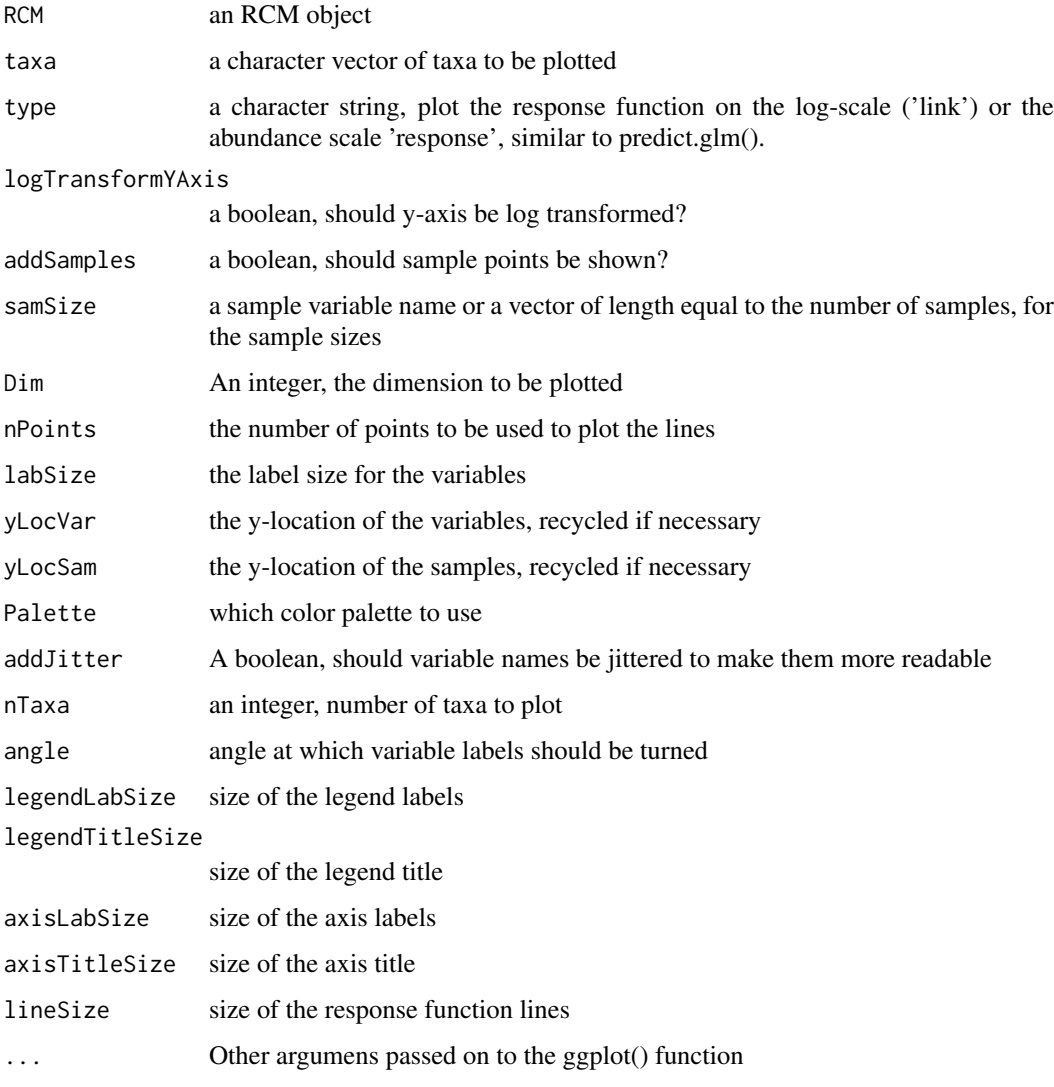

### Value

Plots a ggplot2-object to output

### See Also

[RCM](#page-38-1), [plot.RCM](#page-34-1),[residualPlot](#page-42-1)

<span id="page-37-0"></span>

#### <span id="page-38-0"></span> $RCM$  39

### Examples

```
data(Zeller)
require(phyloseq)
tmpPhy = prune_taxa(taxa_names(Zeller)[1:100],
prune_samples(sample_names(Zeller)[1:50], Zeller))
#Subset for a quick fit
zellerRCMnp = RCM(tmpPhy, k = 2,
covariates = c('BMI','Age','Country','Diagnosis','Gender'),
round = TRUE, responseFun = 'nonparametric')
plotRespFun(zellerRCMnp)
```

```
RCM Wrapper function for the RCM() function
```
### Description

This is a wrapper function, which currently only fits the negative binomial distribution, but which could easily be extended to other ones.

#### Usage

```
RCM(data, ...)## S4 method for signature 'phyloseq'
RCM(dat, covariates = NULL, confounders = NULL,
  ...)
## S4 method for signature 'matrix'
RCM(dat, k = 2, round = FALSE, prevCutOff = 0.05,
 minFraction = 0.1, rowWeights = "uniform", colWeights = "marginal",
 confModelMat = NULL, confTrimMat = NULL, covModelMat = NULL,
 centMat = NULL, ...)
```
#### Arguments

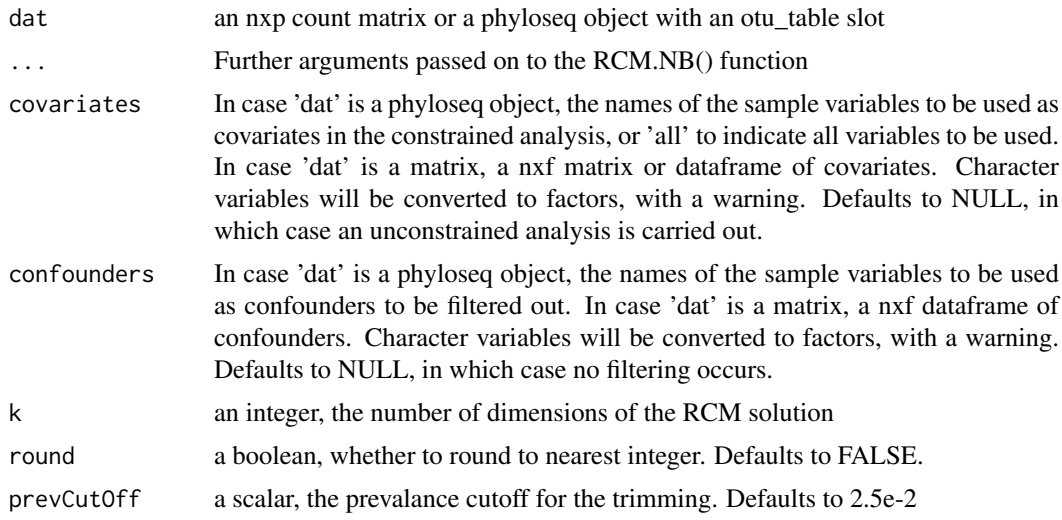

<span id="page-39-0"></span>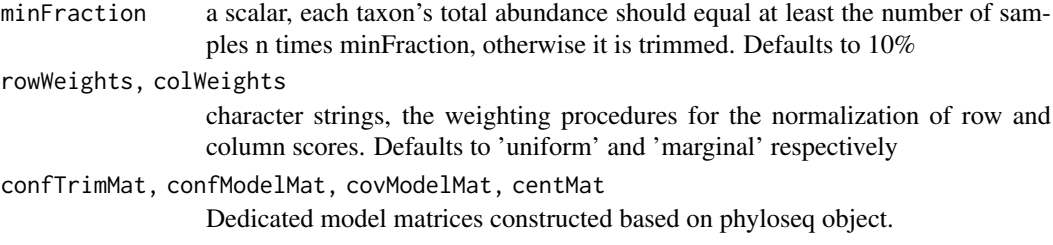

#### Details

This function should be called on a raw count matrix, without rarefying or normalization to proportions. This functions trims on prevalence and total abundance to avoid instability of the algorithm. Covariate and confounder matrices are constructed, so that everything is passed on to the workhorse function RCM.NB() as matrices.

#### Value

see [RCM\\_NB](#page-39-1)

#### See Also

[RCM\\_NB](#page-39-1),[plot.RCM](#page-34-1), [residualPlot](#page-42-1),[plotRespFun](#page-36-1)

#### Examples

```
data(Zeller)
require(phyloseq)
tmpPhy = prune_taxa(taxa_names(Zeller)[1:100],
prune_samples(sample_names(Zeller)[1:50], Zeller))
zellerRCM = RCM(tmpPhy, round = TRUE)
```
<span id="page-39-1"></span>RCM\_NB *Fit the RC(M) model with the negative binomial distribution.*

#### Description

Fit the RC(M) model with the negative binomial distribution.

#### Usage

```
RCM_NB(X, k, rowWeights = "uniform", colWeights = "marginal",
  tol = 0.001, maxItOut = 1000L, Psitol = 0.001, verbose = FALSE,
  global = "dbldog", nleqslv.control = list(maxit = 500L, cndtol = 1 -16), jacMethod = "Broyden", dispFreq = 10L, convNorm = 2,
 prior.df = 10, marginEst = "MLE", confModelMat = NULL,
  confTrimMat = NULL, prevCutOff, minFraction = 0.1,
  covModelMat = NULL, centMat = NULL, responseFun = c("linear",
  "quadratic", "dynamic", "nonparametric"), record = FALSE,
  control.outer = list(trace = FALSE), control.optim = list(),
  envGradEst = "LR", dfSpline = 3, vgamMaxit = 100L,
  degree = switch(responseFun[1], nonparametric = 3, NULL))
```
## <span id="page-40-0"></span>RCM\_NB 41

## Arguments

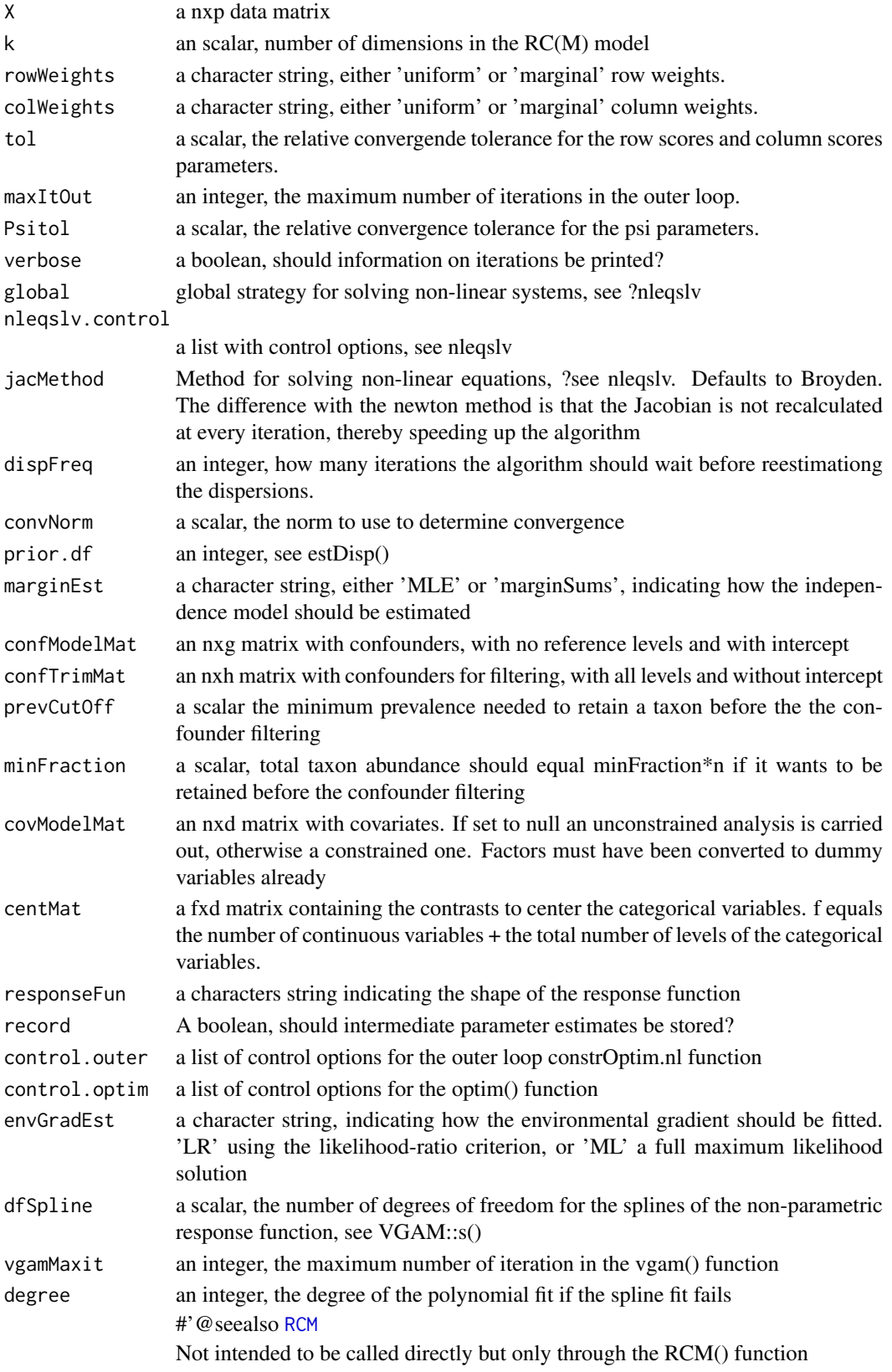

### Details

Includes fitting of the independence model, filtering out the effect of confounders and fitting the RC(M) components in a constrained or an unconstrained way for any dimension k.

### Value

A list with elements

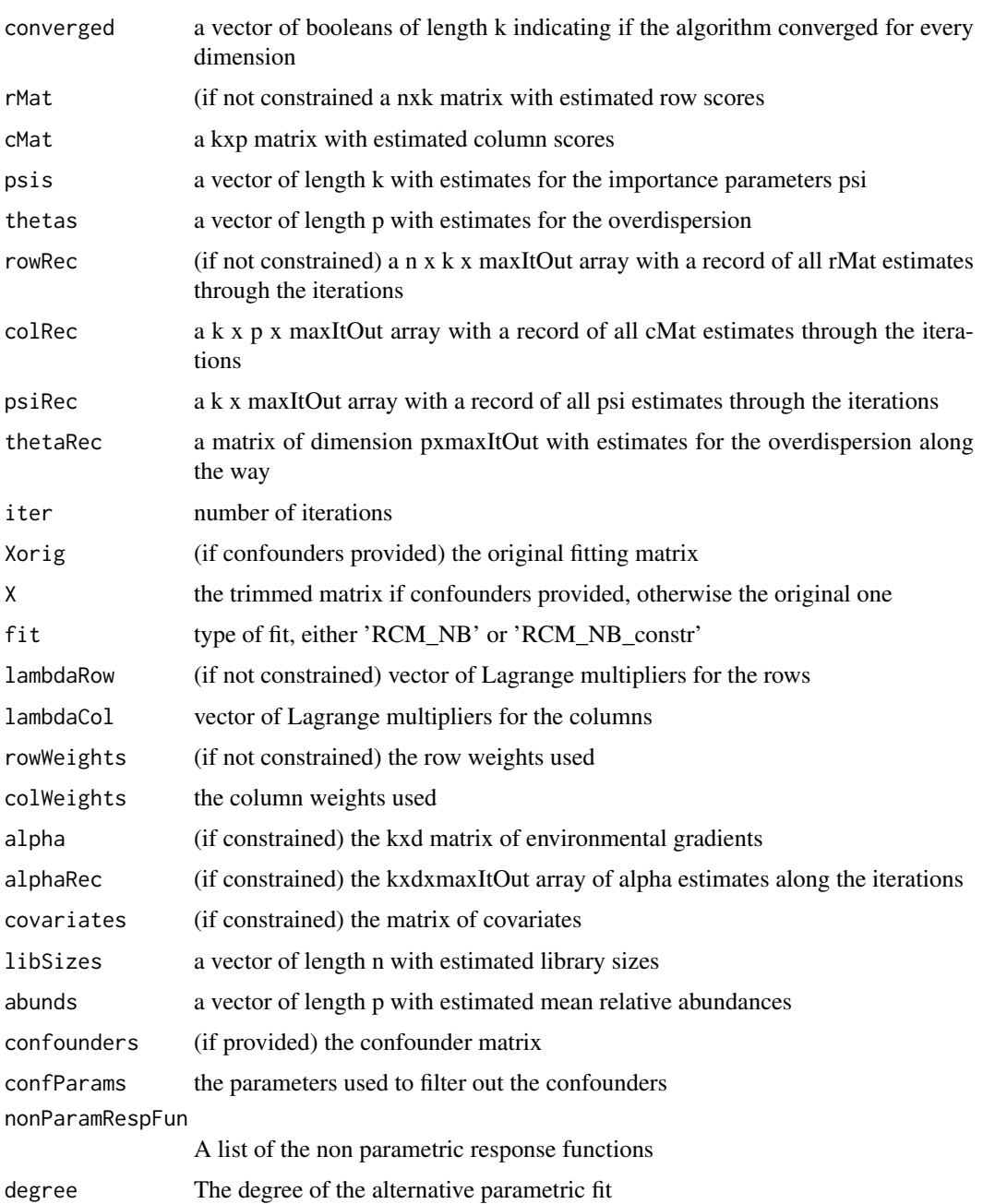

### Note

Plotting is not supported for quadratic response functions

#### <span id="page-42-0"></span>residualPlot 43

#### Examples

```
data(Zeller)
require(phyloseq)
tmpPhy = prune_taxa(taxa_names(Zeller)[seq_len(100)],
prune_samples(sample_names(Zeller)[seq_len(50)], Zeller))
mat = as(otu_table(tmpPhy), "matrix")
mat = mat[rowSums(mat)>0, colSums(mat)>0]
zellerRCM = RCM_NB(mat, k = 2)
#Needs to be called directly onto a matrix
```
<span id="page-42-1"></span>residualPlot *Make residual plots*

#### Description

Make residual plots

#### Usage

```
residualPlot(RCM, Dim = 1, whichTaxa = "response",
 resid = "Deviance", numTaxa = 9, mfrow = NULL, samColour = NULL,
 samShape = NULL, legendLabSize = 15, legendTitleSize = 16,
 axisLabSize = 14, axisTitleSize = 16, taxTitle = TRUE)
```
#### Arguments

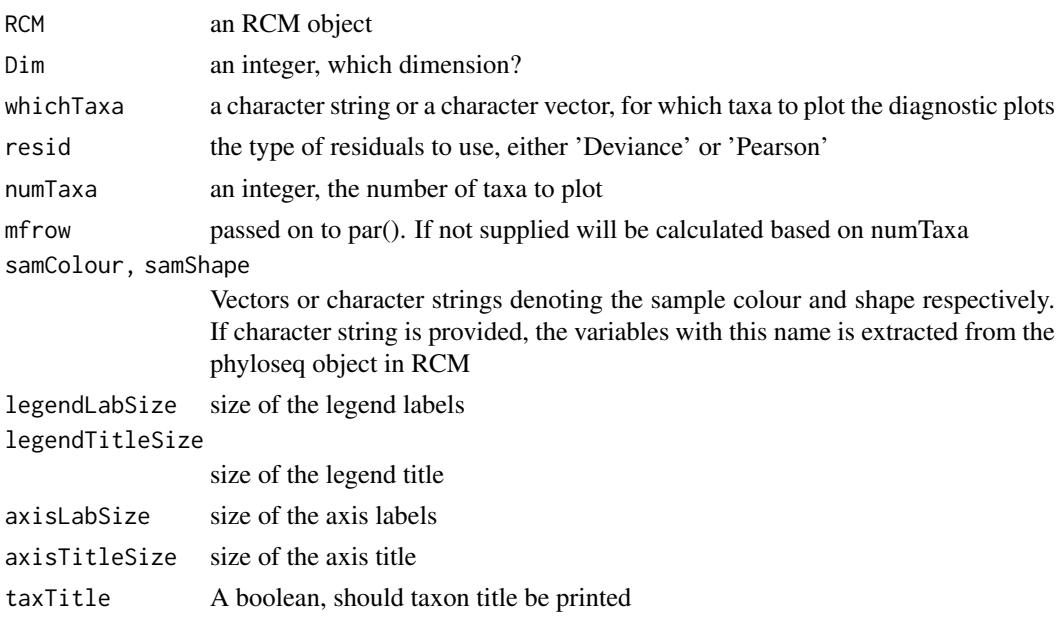

#### Details

If whichTaxa is 'run' or 'response' the taxa with the highest run statistics or steepest slopes of the response function are plotted, numTax indicates the number. If whichTaxa is a character vector, these are interpreted as taxon names to plot. This function is mainly meant for linear response functions, but can be used for others too. The runs test statistic from the tseries package is used.

#### Value

Plots a ggplot2-object to output

#### See Also

**[RCM](#page-38-1)** 

#### Examples

```
data(Zeller)
require(phyloseq)
tmpPhy = prune_taxa(taxa_names(Zeller)[1:120],
prune_samples(sample_names(Zeller)[1:75], Zeller))
#Subset for a quick fit
zellerRCMlin = RCM(tmpPhy, k = 2,
covariates = c('BMI','Age','Country','Diagnosis','Gender'),
responseFun = 'linear', round = TRUE, prevCutOff = 0.03)
residualPlot(zellerRCMlin)
```
respFunJacMat *Calculates the Jacobian of the parametric response functions*

#### Description

Calculates the Jacobian of the parametric response functions

#### Usage

```
respFunJacMat(betas, X, reg, thetaMat, muMarg, psi, v, p, IDmat, IndVec)
```
### Arguments

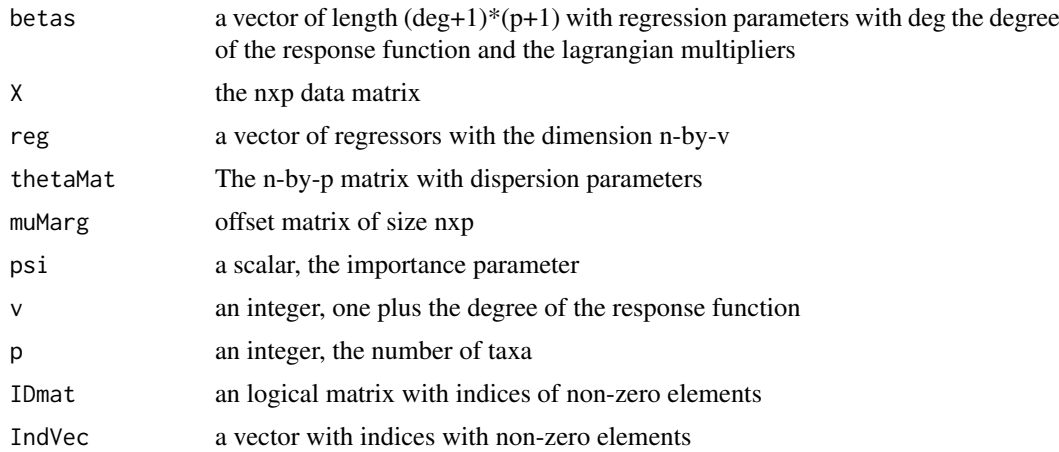

#### Value

The jacobian, a square matrix of dimension  $(\text{deg}+1)$ <sup>\*</sup>(p+1)

<span id="page-43-0"></span>

<span id="page-44-0"></span>respFunScoreMat *Derivative of the Lagrangian of the parametric response function*

#### Description

Derivative of the Lagrangian of the parametric response function

#### Usage

```
respFunScoreMat(betas, X, reg, thetaMat, muMarg, psi, p, v, ...)
```
#### Arguments

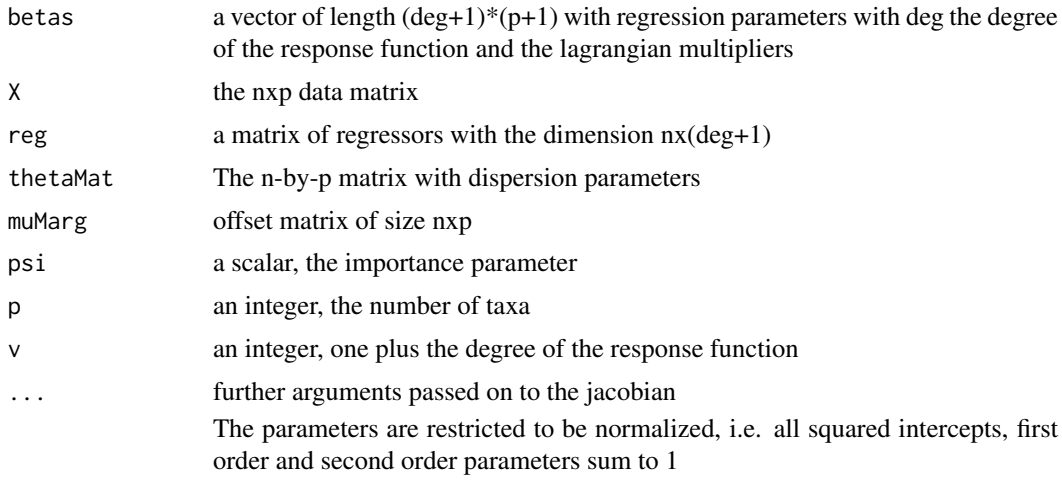

### Value

The evaluation of the score functions, a vector of length  $(p+1)^*$  (deg+1)

rowMultiply *A function to efficiently row multiply a matrix and a vector*

#### Description

A function to efficiently row multiply a matrix and a vector

#### Usage

```
rowMultiply(matrix, vector)
```
#### Arguments

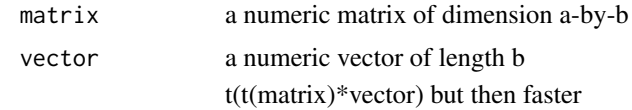

#### Details

Memory intensive but that does not matter with given matrix sizes

#### Value

a matrix, row multplied by the vector

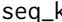

seq\_k *A small auxiliary function for the length of the lambdas*

#### Description

A small auxiliary function for the length of the lambdas

#### Usage

 $seq_k(y, nLambda1s = 1)$ 

#### Arguments

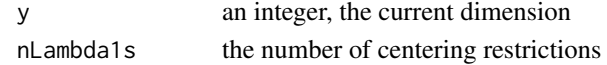

#### Value

a vector containing the ranks of the current lagrangian multipliers

trimOnConfounders *Trim based on confounders to avoid taxa with only zero counts*

#### Description

Trim based on confounders to avoid taxa with only zero counts

#### Usage

trimOnConfounders(confounders, X, prevCutOff, minFraction, n)

#### Arguments

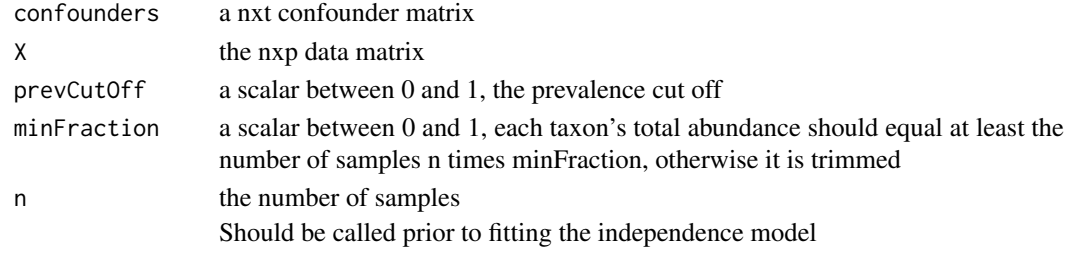

#### Value

A trimmed data matrix nxp'

<span id="page-45-0"></span>

<span id="page-46-0"></span>

Microbiome sequencing data of colorectal cancer patients, patients with small adenoma and healthy controls, together with otehr baseline covariates

### Usage

Zeller

### Format

A phyloseq object with an OTU-table and sample data

otu\_table Count data matrix of 709 taxa in 194 samples sample\_data Data frame of patient covariates

#### Source

<https://www.ncbi.nlm.nih.gov/pmc/articles/PMC4299606/>

# <span id="page-47-0"></span>**Index**

∗ datasets Zeller, [47](#page-46-0) addOrthProjection, [3,](#page-2-0) *[37](#page-36-0)* arrayprod, [4](#page-3-0) buildCentMat, [4](#page-3-0) buildConfMat, [5](#page-4-0) buildConfMat.character, [5](#page-4-0) buildConfMat.data.frame, [6](#page-5-0) buildCovMat, [6](#page-5-0) buildDesign, [7](#page-6-0) deviances, [7](#page-6-0) dLR\_nb, [8](#page-7-0) dNBabunds, [9](#page-8-0) dNBlibSizes, [9](#page-8-0) dNBllcol, [10](#page-9-0) dNBllcol\_constr, [11](#page-10-0) dNBllcol\_constr\_noLab, [12](#page-11-0) dNBllcolNP, [10](#page-9-0) dNBllrow, [12](#page-11-0) dNBpsis, [13](#page-12-0) ellipseCoord, [14](#page-13-0) estDisp, [14](#page-13-0) estNBparams, [15](#page-14-0) estNBparamsNoLab, [16](#page-15-0) estNPresp, [16](#page-15-0) extractCoord, [17,](#page-16-0) *[37](#page-36-0)* extractE, [18](#page-17-0) filterConfounders, [19](#page-18-0) getDevianceRes, [20](#page-19-0) getDevMat, [20](#page-19-0) getInflCol, [21](#page-20-0) getInflRow, [21](#page-20-0) getInt, [22](#page-21-0) getLogLik, [22](#page-21-0) getModelMat, [23](#page-22-0) getRowMat, [23](#page-22-0) heq\_nb, [24](#page-23-0) heq\_nb\_jac, [24](#page-23-0)

indentPlot, [25](#page-24-0) inertia, [25](#page-24-0) JacCol\_constr, [26](#page-25-0) JacCol\_constr\_noLab, [26](#page-25-0) liks, [27](#page-26-0) LR\_nb, [27](#page-26-0) LR\_nb\_Jac, [28](#page-27-0) NBalphaInfl, [29](#page-28-0) NBcolInfl, [30](#page-29-0) NBjacobianAbunds, [30](#page-29-0) NBjacobianCol, [31](#page-30-0) NBjacobianColNP, [31](#page-30-0) NBjacobianLibSizes, [32](#page-31-0) NBjacobianPsi, [32](#page-31-0) NBjacobianRow, [33](#page-32-0) NBpsiInfl, [34](#page-33-0) NBrowInfl, [34](#page-33-0) plot.RCM, *[3](#page-2-0)*, [35,](#page-34-0) *[38](#page-37-0)*, *[40](#page-39-0)* plotRespFun, *[37](#page-36-0)*, [37,](#page-36-0) *[40](#page-39-0)* RCM, *[37,](#page-36-0) [38](#page-37-0)*, [39,](#page-38-0) *[41](#page-40-0)*, *[44](#page-43-0)* RCM,matrix-method *(*RCM*)*, [39](#page-38-0) RCM,phyloseq-method *(*RCM*)*, [39](#page-38-0) RCM\_NB, *[40](#page-39-0)*, [40](#page-39-0) residualPlot, *[38](#page-37-0)*, *[40](#page-39-0)*, [43](#page-42-0) respFunJacMat, [44](#page-43-0) respFunScoreMat, [45](#page-44-0) rowMultiply, [45](#page-44-0) seq\_k, [46](#page-45-0) trimOnConfounders, [46](#page-45-0) Zeller, [47](#page-46-0)